# About tablet disintegration

Inaugural-Dissertation

zur Erlangung des Doktorgrades der Mathematisch-Naturwissenschaftlichen Fakultät der Heinrich-Heine-Universität Düsseldorf

> vorgelegt von Julian Quodbach aus Eitorf

Düsseldorf, Juli 2014

aus dem Institut für Pharmazeutische Technologie und Biopharmazie der Heinrich-Heine-Universität Düsseldorf

Gedruckt mit der Genehmigung der Mathematisch-Naturwissenschaftlichen Fakultät der Heinrich-Heine-Universität Düsseldorf

Referent: Prof. Dr. Dr. h. c. Peter Kleinebudde Korreferent: Prof. Dr. Jörg Breitkreutz

Tag der mündlichen Prüfung 26.09.2014

# Table of content

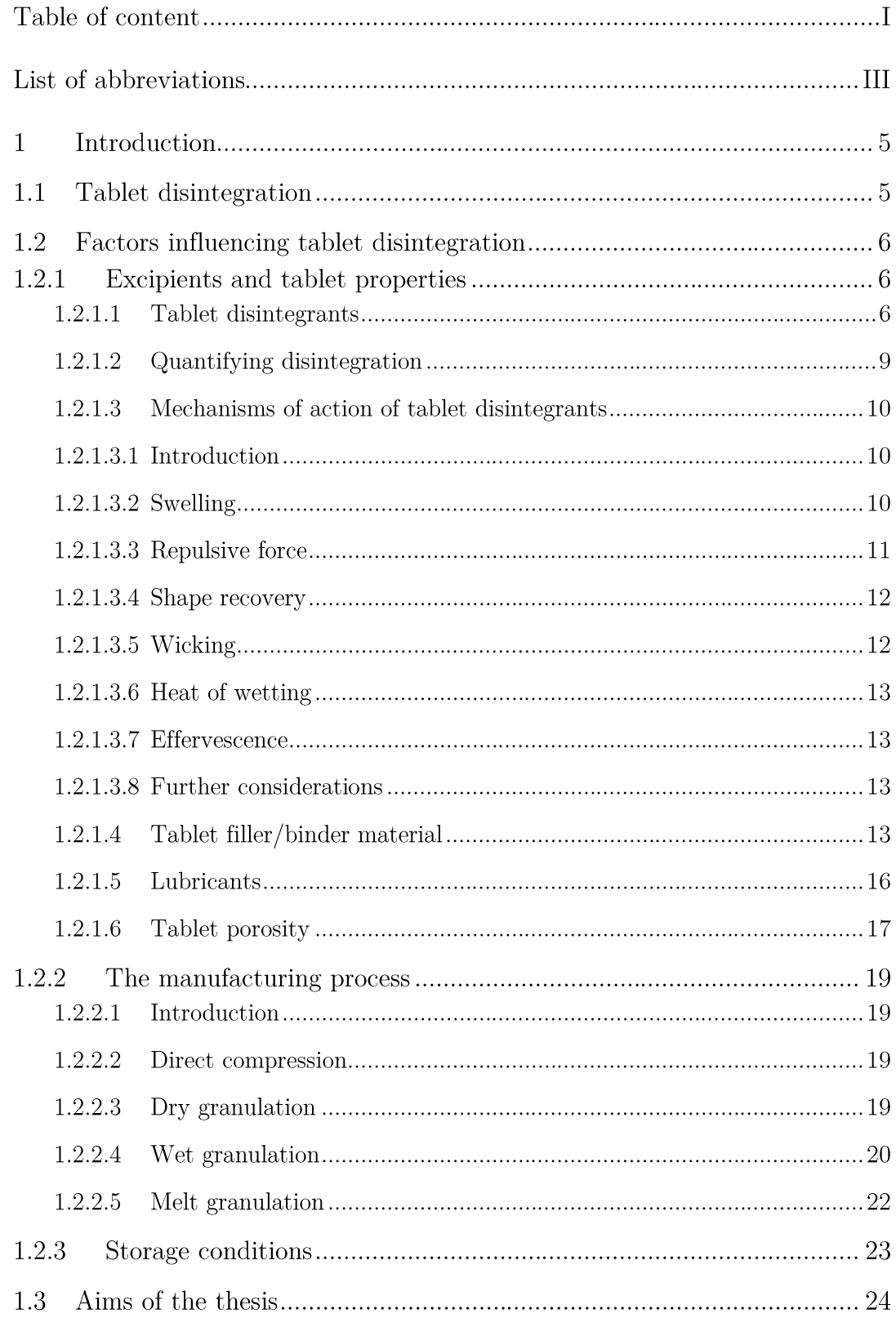

![](_page_3_Picture_10.jpeg)

# List of abbreviations

![](_page_4_Picture_10.jpeg)

![](_page_5_Picture_7.jpeg)

#### Introduction  $\mathbf{1}$

### 1.1 Tablet disintegration

The loss of structural coherence of a tablet is denoted as tablet disintegration. It is not to be confused with the slower acting erosion or dissolution processes. The disintegration process can greatly increase the surface area of the drug available to the solvent and enhances thereby the dissolution rate<sup>1-3</sup>. Depending on the properties of the incorporated drug, fast disintegration can lead to a quicker absorption of the active pharmaceutical ingredient (API) and a faster onset of the desired effect. Therefore, tablet disintegration can be understood as the first stage in the bioavailability cascade<sup>4</sup>.

Tablet disintegration occurs when a force inside the tablet surpasses the sum of cohesive forces holding the tablet together. The cohesive forces comprise hydrogen bonds, capillary, van der Waals, and electrostatic forces, whereas solid and binder bridges and mechanical interlocking physically contribute to tablet strength<sup>5</sup>. Because tablets usually do not disintegrate by themselves, excipients are added, which generate the necessary force for the disintegration process, the tablet disintegrants.

The legally required test for disintegration is described in the European Pharmacopoeia<sup>6</sup>. Tablets are placed in open-ended transparent tubes with a 2 mm mesh attached to the bottom completely submersed in water. The tubes are moved up and down with a certain amplitude and frequency. The time point when "any residue of the unit, except fragments of insoluble coating" pass the mesh, is defined as the disintegration time of a tablet. This test is primarily used for quality control purposes and does not provide information about the mechanisms of actions or underlying processes of tablet disintegration. Therefore, scientists developed different methods in order to improve the understanding of disintegration (see section 1.2.1.2) and the following).

However, analytical and technical advances cannot resolve the basic constraints of disintegrants. The dissolution enhancing properties of disintegrants are limited, as even the best disintegrant cannot actively decrease the particle size of the incorporated API. Therefore, other techniques have been developed to further increase the dissolution rate. Besides chemical modification of the API itself, micronized API particles or solid dispersions and solutions are used to increase the contact area of the drug with the dissolution medium<sup>7,8</sup>. Despite these advanced techniques disintegrants will likely play an important role in the future, as most drugs in industrial development are poorly soluble<sup>9</sup>. Combining new techniques with tablet disintegrants can possibly increase the dissolution rate more than each approach alone.

Even though tablet disintegration can be controlled and directed with disintegrants, the disintegration process and efficacy of disintegrants is depending on many different factors. In the following, the influencing aspects will be introduced and a brief literature review will be given.

# 1.2 Factors influencing tablet disintegration

#### 1.2.1 Excipients and tablet properties

#### 1.2.1.1 Tablet disintegrants

The employed disintegrant is the driving force behind the disintegration. Initially, natural polymers, such as starches, were used as excipient with disintegrating properties<sup>10,11</sup>. The influence of soluble disintegrant components on disintegration led to the crosslinking of the polymer chains to decrease the medium viscosity in the porous system of the tablets. Additionally, carboxyl functions were introduced to the polymer backbone to increase the hydrophilic properties<sup>12-14</sup>. The less soluble components are within disintegrants, the quicker is the absorption of disintegration medium. Subsequently, the disintegration time is shorter, as the medium viscosity does not increase during penetration. This dependency was first described by Washburn, who established an equation to describe the water uptake rate into capillaries $15$ . Artificial polymers. such as crospovidone (cross-linked) polyvinylpolypyrrolidone) and polacrilin potassium (a cross-linked copolymer of methacrylic acid and divinylbenzene), were designed and synthesized to further improve the desired properties<sup>14,16</sup>. This new class of modified and newly synthesized polymers is also called superdisintegrants because of their superior disintegration performance. In Figure 1.1 the structures of frequently used disintegrants are shown. Only for sodium starch glycolate and polacrilin potassium the cross-linking is known. For crospovidone a physical cross-linking has been reported, whereas no information is available for croscarmellose sodium. The carboxylic functions are placed exemplarily in Figure 1.1 as they are statistically distributed throughout the polymer.

![](_page_8_Figure_1.jpeg)

Sodium starch glycolate

![](_page_8_Figure_3.jpeg)

Polacrilin potassium

![](_page_8_Figure_5.jpeg)

(Cros)carmellose sodium

![](_page_8_Figure_7.jpeg)

![](_page_8_Figure_8.jpeg)

Figure 1.1: Structures of commonly used disintegrants; the mode of crosslinking of croscarmellose sodium is unknown and therefore not shown

The disintegrant type, but also different characteristics of it can influence disintegration. Shotton and Leonard investigated the influence of disintegrant type and ratio on the disintegration time and resulting particle size of tablets, which they determined with custom built wet sieves<sup>17</sup>. The excipient blend was wet granulated beforehand and different amounts of either maize starch, microcrystalline cellulose (MCC), sodium calcium alginate, alginic acid, or a synthetic colloidal aluminum silicate were added as disintegrant. Even though these substances are only rarely used as disintegrants anymore, the results are nevertheless of interest. They demonstrated that depending on the disintegrant, the disintegration times and particle sizes were different, but also changed to different extents by increasing the disintegrant concentration. For example, disintegration lasted 2100 s when  $1\%$  of alginic acid incorporated, when  $8\%$  were added, disintegration time decreased to  $\sim 100$  s. Tablets containing  $1\%$  of sodium calcium alginate, on the other hand, disintegrated already within  $\sim$  400 s, whereas an amount of 8 % reduced the disintegration time to approximately 90 s. A similar behavior was observed for the mean particle sizes.

Increasing the disintegrant concentration from 1  $\%$  to 8  $\%$ , the mean particle size decreases from 400  $\mu$ m to 50  $\mu$ m for alginic acid, and from 90  $\mu$ m to 25  $\mu$ m for sodium calcium alginate. Even though deviating behavior of different disintegrants had been described before, the authors did not interpret the results but only described the obtained data. Because the authors only briefly described the actual sieving process. it cannot be evaluated whether the obtained particle sizes are representative. Therefore, the data should be considered with caution.

The transition from classic disintegrants to the new superdisintegrants in the mid-1970s and early 1980s led to comparative studies of both classes, from which a variety of conclusions were drawn. Van Kamp investigated different disintegrants in wet granulated lactose-based formulations<sup>18</sup>. As potato starch is more effective in high concentrations, 20  $\%$  were added and compared to tablets prepared with 4  $\%$  of superdisintegrant or no disintegrant at all. When no disintegrant was added, tablets disintegrated in 664 s. With potato starch, this time decreased to 110 s when the disintegrant was added extragranularly. Extragranularly means that the disintegrant was added to the granules prior to tableting and not during the granulation process. When  $4\%$  of crospovidone were added, tablets disintegrated within 43 s, with sodium starch glycolate, disintegration lasted 49 s. The disintegration times were in agreement with the water uptake rates of the different tablets. This confirmed the findings of Patel and Hopponen, who stated that water uptake is essential for disintegrant  $\arctan^{10}$ .

Colombo et al. were among the first to measure the force produced by tablets during disintegration<sup>19</sup>. They produced tablets based on coated acetylsalicylic acid (ASS) at different compression levels (ranging from  $4.3$  kN to  $28.7$  kN) with several disintegrants. Either 13 % of corn starch or 2.5 % of other disintegrants plus 11.5 % of MCC were applied. Depending on the disintegrant, maximum forces between 34 N (corn starch) and 58 N (crospovidone) were detected. Additionally, the time at which 63.2 % of the maximum force was developed was calculated for each curve. This parameter also greatly depended on the choice of disintegrant and varied between 9 s (crospovidone) and 630 s (croscarmellose sodium). The influence of the compression force on the results will be discussed later on. The results were not interpreted further, but show that there are fundamental differences between different disintegrants.

Smallenbroek et al. investigated the impact of disintegrant particle size on the disintegration time of dibasic calcium phosphate dihydrate (DCP) tablets<sup>20</sup>. Either  $4\%$  (sodium starch glycolate) or 20 % (potato starch) of disintegrant were employed and the disintegration times of tablets, compressed to similar porosities, determined. When no lubricant was used, the disintegration times of potato starch containing tablets decreased with increasing particle sizes of the disintegrant. This was found to be in accordance with results from List and Muazzam, who demonstrated that larger disintegrant particles produced a higher swelling force and shorter disintegration

times<sup>21</sup>. However, when magnesium stearate was used as lubricant, disintegration times severely increased with increasing particle size but also with the duration of mixing with magnesium stearate. The authors explained this with the formation of a lipophilic film around the disintegrant and DCP particles. The larger the disintegrant particles are, the smaller is the specific surface area leading to decreased water uptake capabilities. When the blending time increased, they hypothesized, the film was also complete. Conversely, the disintegration times of tablets with more the superdisintegrant sodium starch glycolate were hardly influenced by particle size and duration of blending. This was explained with the strong swelling of the disintegrant. A low amount of water is claimed to be adequate to increase the particle volume sufficiently to destroy the lipophilic lubricant film around the particles. Yet, observed disintegration times of tablets with different particle sizes of the sodium starch glycolate were similar and cannot be justified with this explanation of the authors.

The presented studies show that the disintegration behavior and/or time does not only change by choosing different disintegrants, it also varies to different extents with changing disintegrant concentrations and/or particle sizes. This makes the choice of the appropriate disintegrant during formulation development difficult. Classification systems based on different characteristics could facilitate the selection. The efficiency of disintegrants, i.e. the ability to cause a specific effect in short time, would be valuable. This could be the speed of force development, as measured by Colombo et  $al^{19}$  or the disintegration time. Another classification system could be based on the effectiveness of disintegrants, which describes the extent to which the desired effect takes place. In the study from Colombo et al., the most effective disintegrant would be the one producing the highest force. Another way to classify disintegrants based on the effectiveness could be the particle size during disintegration. Such classification systems could help to structure the findings in literature and greatly aid the formulation scientist.

However, to understand the behavior of different disintegrants, the differences between disintegrants had to be evaluated.

#### 1.2.1.2 Quantifying disintegration

To examine the differences of disintegrants, scientists had to identify characteristics that are influenced by them.

The most basic approach is the determination of the disintegration time (see section 1.1). The disintegration time can be easily acquired and is used for quality control purposes. However, it does not provide any physical information about disintegration itself and is not capable of improving the understanding of the disintegration process.

A requirement for disintegration is the absorption of a disintegration medium. Without the incorporation of a disintegration medium, disintegrants are not able to act and tablets do not disintegrate. The rate and amount of water uptake are hence recorded. Yet both, the water uptake as well as uptake rate reflect a variety of tablets and excipient properties and should be interpreted with caution<sup>22,23</sup>.

In section 1.2.1.3.8 it is discussed that a volume increase of disintegrant particles is necessary to promote disintegration. To quantify this phenomenon, the swelling volume of disintegrants can be determined<sup>10</sup>. As the swelling volume does not necessarily correlate with disintegration time, the force that is exerted during disintegration seems to be a more appropriate factor<sup>5</sup>. The force is usually determined of tablets containing disintegrants and not the disintegrant itself<sup>19</sup>.

Also, the main reason why disintegrants are added to tablet formulations is to improve the dissolution characteristics. Since the dissolution rate depends on the available surface area during disintegration, the tablet particle size generated during disintegration is of great interest. Prior to this work, it was not possible to continuously determine the particle size distribution of disintegrating tablets. Hence, the dissolution rate from disintegrating tablets can be determined to acquire information about disintegration<sup>24</sup>. As the dissolution rate is influenced also by other factors, it should also be carefully considered.

Most studies investigate one or more of the above mentioned factors, as they can be determined with reasonably low effort and provide a high degree of information about the underlying processes during disintegration. Still, to answer more questions and to further characterize disintegrants and disintegration, other factors are investigated, such as water sorption behavior of disintegrants<sup>12</sup> and morphologic changes of primary particles<sup>25</sup>. All of these characteristics were determined to investigate the feasibility of different proposed mechanisms of disintegrant action.

#### 1.2.1.3 Mechanisms of action of tablet disintegrants

#### 1.2.1.3.1 Introduction

An obvious explanation for the observed behavior of disintegrants are different mechanisms of action. Many studies were published between the 1960s and 1980s concerning the mechanistic studies of disintegrants. Beginning in the 1990s, the interest in the mechanisms of action decreased, as the focus shifted towards other characteristics of disintegrants. In the following, proposed mechanisms of action will be briefly introduced and discussed.

#### $1.2.1.3.2$  Swelling

Swelling is the volume expansion of a disintegrant particle upon contact with water, which acts as plasticizer for the polymers and increases the mobility of the polymer chains<sup>26</sup>. The polymer chains entangle to reach a lower energy state and thereby cause a volume increase. When the expanding particles grow larger than the tablet pores, a force is exerted on the tablet matrix and disintegration will occur<sup>10</sup>.

The swelling behavior of starches has been known for a long time. Patel and Hopponen thoroughly examined swelling and the capillary effect of ASS or aluminum hydroxide tablets containing corn starch<sup>10</sup>. By measuring the disintegration time of the different tablets in water, ethanol, and glycerin, they concluded that swelling is the dominating mechanism of action of starch, as the tablets only disintegrated in media in which starch swelled.

The applicability of the swelling mechanism to other disintegrants was investigated by List and Muazzam<sup>5</sup>. The authors argued that most binding forces within tablets act only over very short distances and that, therefore, a high swelling volume is not necessary. Accordingly, they investigated whether the swelling volume or the force produced by disintegrants during water contact is decisive for quick disintegration. By modifying an electronic balance, they built an apparatus, which could measure the force of disintegrating tablets. It was demonstrated that tablets containing crosslinked superdisintegrants, which produce high swelling forces but have only a limited volume increase cause quicker disintegration than strongly swelling disintegrants. Tablets containing disintegrants that strongly swelled but produced little force caused only slow disintegration.

These studies demonstrate the feasibility of swelling as a dominant mechanism of action of tablet disintegrants. Yet, several observations contradict the general acceptance of this mechanism. For once, the swelling time of some disintegrant polymers is longer than the disintegration time of tablets formulated with these polymers. Also, some polymers that do not visibly swell are capable of promoting disintegration, e.g. crospovidone. Other disintegrants swell to such a low extent that the released energy might not be exerted on the matrix to disrupt the tablet<sup>21,25,27,28</sup>. This is possible because only disintegrant particles in the pore walls are initially wetted. When the disintegrant swells only little, the particle will mainly expand into the pore volume.

#### 1.2.1.3.3 Repulsive force

observations and the controversies about the Own swelling theory  $led$ Guyot-Hermann and Ringard to the proposition of a particle-particle repulsive force for starches<sup>28</sup>. According to their hypothesis, penetrating water annihilates the hydrogen bonds, van der Waals and electrostatic forces and induces a repulsive force between incorporated starch grains. Yet, they do not explain the nature of the postulated repulsive force. Also, they used MCC as filler/binder and describe it as non-swelling excipient, which only absorbs water but does not exert a force on the tablet matrix, even though MCC is capable of volume expansion. Consequently, this hypothesis was not adapted by the scientific community.

#### $1.2.1.3.4$  Shape recovery

Shape recovery is a peculiar behavior of some polymers. When a force is applied on these substances, a semi-stable shape is programmed into the particles<sup>29</sup>. This can be due to interlocking of polymer chains or spontaneous crystallization of different polymer parts, which forces the polymer to remain in a high energy state. Heat or the contact with fluids can cause the destruction of the bonds and the stored energy is released by recovery of the original particle shape. In the case of tablets, the programming happens during compaction whereas the absorption of water or gastric fluid causes the shape recovery. Löwenthal did not find any evidence of a shape memory effect of cornstarch<sup>30</sup> but Erdös and Bezegh observed the return to the original shape of potato starch particles<sup>31</sup>. The feasibility of the hypothesis was confirmed when Desai et al. described crospovidone to be acting via a shape recovery<sup>32</sup>. Desai et al. applied high-speed video imaging to determine the movement of uncompacted and compacted disintegrant particles when they were brought in contact with water. Crospovidone displayed a much higher movement in the compacted than in the uncompated state, whereas the behavior of other disintegrants hardly changed. This behavior was attributed to shape recovery, because it is the only mechanism directly affected by compression. However, prior to the present work no information on the applicability of this theory to other disintegrants was available.

#### 1.2.1.3.5 Wicking

Another frequently mentioned mechanism is wicking. It is caused by capillary action when water is drawn into the porous system of the tablet. The penetration of water is not only the prerequisite for swelling, shape recovery, and other proposed disintegration mechanisms, it might also cause the weakening of the tablet structure<sup>13,33</sup>. The high permittivity of water, which makes up most of the gastric fluid, causes the annihilation of hydrogen bonds as well as van der Waals and electrostatic forces. To systematically investigate the effect of wicking, Patel and Hopponen recrystallized ASS, sieved the crystals, and compressed tablets based on the obtained fractions<sup>10</sup>. When the largest fraction  $(850 \,\mu m)$  to 1400  $\mu$ m was tableted with  $5\%$  or 10 % of starch, the majority of starch grains was found in the capillaries forming a percolating network. The smaller the particles were, more and more discontinuities in the starch network were observed in the tablet. Consequently, the penetration of water and also the disintegration behavior changed when smaller ASS particles were used. When ASS crystals smaller 150  $\mu$ m were used, only 9 % of the tablet were wetted within 10 s of contact with an iodine solution. When the crystals were  $> 850$  µm, 49 % of the tablet were wetted in the same time. The tablets did not disintegrate at all when the starch was replaced by hydrophilic dextrose. From these results, the authors concluded that a percolating network of hydrophilic particles is beneficial for disintegration, but that wicking alone only weakens the tablet structure but does not cause disintegration. Wicking rather provides the necessary water for the actual disintegration process, caused by other mechanisms of action. Their

argumentation seems reasonable, since it could not be demonstrated that wicking causes an active disintegration but only slow eroding processes. However, a wicking mechanism has been reported for one brand of polacrilin potassium<sup>34</sup>.

#### $1.2.1.3.6$  Heat of wetting

The heat of wetting hypothesis proposes the expansion of air trapped in a tablet due to the heat developed by the disintegrant particles upon contact with the disintegration medium<sup>4,35</sup>. List and Muazzam performed experiments that contradict this hypothesis, as tablets containing materials producing a high amount of wetting heat disintegrated slower compared to tablets with disintegrants that produced only little wetting heat<sup>5</sup>. As other studies found similar results, the hypothesis was generally rejected as potential disintegration mechanism.

#### 1.2.1.3.7 Effervescence

Disintegration due to in situ generated gas by a chemical reaction of tablet excipients with water is called effervescence. This disintegration mechanism will not be discussed and investigated in this work, as the process is not induced by disintegrant polymers.

### 1.2.1.3.8 Further considerations

Neglecting disintegration by effervescence, volumetric expansion of disintegrants seems to be the cause for tablet disintegration. Other hypotheses, which proposed disintegration by different means, could not be supported with experimental data. A direct particle-particle contact is obviously necessary to transmit force in order to cause disintegration. Consequently, swelling and shape recovery are the most likely candidates as mechanisms of action of tablet disintegrants.

As swelling and shape recovery disintegrants should show different expansion behavior and react differently to increasing tableting pressure, a discrimination between the two should be possible.

### 1.2.1.4 Tablet filler/binder material

The tablet disintegrant is only one of several excipients used in tablet manufacturing. Usually, a filler and/or binder makes up most of the tablets mass. A large variety of inorganic and organic materials is used as filler/binder in tablet preparations. All of them differ in their binding capabilities, plastic and elastic behavior, solubility, hydrophilic properties, wettability and other parameters leading to different disintegration and dissolution characteristics. This great number of properties complicates the choice of the appropriate filler/binder. When the API alone is sufficiently compactible, only little or no filler/binder might be necessary at all. This further complicates predictions about the disintegration and dissolution behavior, as the physical characteristics of APIs are not well known. Therefore, several investigations were performed to identify parameters of different materials that affect disintegration.

Patel and Hopponen demonstrated that when a poorly soluble API is used as core material, a continuous hydrophilic network of starch was necessary for rapid  $\alpha$  disintegration<sup>10</sup>. When the network was discontinuous, disintegration was delayed and incomplete because water penetration was hindered. Hence, either the filler/binder needs to have sufficient wicking capabilities or a hydrophilic network has to be set up by the disintegrant.

Nogami et al. discussed the importance of hydrophilic properties and adhesive and cohesive behavior of MCC and potato starch on the disintegration of ASS tablets<sup>11</sup>. They reported low disintegration times of potato starch based tablets containing 10  $\%$ and more potato starch. ASS/MCC tablets, however, showed a distinctive disintegration time minimum between 15 and 40  $\%$  of MCC. It was concluded that lower adhesive and cohesive forces of potato starch and more pronounced hydrophilic properties cause a quicker disintegration. The combination of two excipients can, therefore, lead to completely different behavior of the tablet system.

Ganderton and Fraser investigated the water uptake of tablets based on six fillers with and without starch<sup>36</sup>. The potential influence of the filler on disintegration was demonstrated by calculating the porosities of tablets based on the different materials after compression at 100 MPa. The porosity of ASS tablets based on wet massed granules was 6.0  $\%$ , the porosity of magnesium carbonate wet massed tablets was more than 6 times higher  $(36.4\%)$ . It did not systematically influence the water uptake, even though water uptake vs. compaction pressure curves showed distinct behavior of tablets with different fillers. Tablets of pure ASS and phenidione compressed at 50 MPa absorbed almost immeasurable amounts of water. Calcium phosphate, magnesium carbonate, and lactose could be compressed at pressures of up to 150 MPa and still absorbed water almost 10 times faster than ASS and phenadione. Overall, lactose was found to be able to absorb the largest amounts of water over the complete pressure range  $(20 \text{ to } 150 \text{ MPa})$ . Because of contamination of the powders with granulation liquid, the influence of wettability could not be evaluated. The authors showed by air permeation measurements that the addition of up to 10  $\%$  of starch had only little effect on the pore structures of tablets. On the contrary, the impact on the water uptake is drastic. Lactose without starch absorbs 10 mg of water in 50 s. With starch, more than 30 mg are absorbed in the same time. It is discussed that the low absorption rate of pure lactose is due to the solubility of the material. When water penetrates the porous network, lactose dissolves from the pore walls and increases the viscosity of the water. This forms a viscous barrier, which slows down the water penetration. When starch is added, the lactose tablets disintegrate and the effect of the viscous barrier is nullified. The time point when 30  $\%$  of the tablet were saturated with water was used as marker for the water uptake capabilities of the

tablets. Without starch, phenidione required 600 s, with starch 215 s to reach 30  $%$ saturation. The impact on ASS was even more pronounced. Without starch, the process lasted 300 s and with starch only 14 s. The authors, however, missed to provide more explanations for the observed deviations. Still, the results demonstrate the tremendous impact of filler/binder properties on tablet disintegration.

Gordon et al. found that, independent from the applied disintegrant, dissolution rates from tablets varied after storage at elevated temperature and relative humidity<sup>37</sup>. The storage conditions seem to unequally influence different base materials, as tablets compressed with lactose were affected most, followed by DCP and naproxene tablets. which were equally affected. Recrystallization of lactose was mentioned as potential cause for the stronger dissolution decrease of these tablets. The results hint towards the potential impact of the storage conditions on the dissolution rate (see section 1.2.3), but also demonstrate that the impact of storage conditions is different depending on the filler/binder material.

In another study, Gordon et al. investigated the dissolution rates of tablets with different disintegrants and base materials<sup>38</sup>. The dissolution rates did not merely depend on the mode of disintegrant incorporation (intra- or extragranularly), but also on the applied filler/binder material. Lactose was chosen as soluble filler, DCP as insoluble one, and naproxen as intermediate with a self-determined solubility of 6  $g/l$ . When no disintegrant was used, 40  $\%$  of p-aminobenzoic acid were liberated from the lactose base within 15 min, 5  $\%$  from the naproxen matrix, and 20  $\%$  from the DCP matrix. After addition of crospovidone, similar amounts were released from DCP and naproxen (both around 40 %) but 90 % from the lactose matrix. When croscarmellose sodium was used, 75 % were liberated from DCP, 80 % from naproxen, and 100 % from lactose. The authors only briefly mentioned that the solubility of the materials is likely causing the observed effects but did not explain any further. Still, the fact that dissolution from lactose was always highest suggests that the available surface area of the API was larger in this case compared to the poorly and intermediate soluble tablets. This indicates that particles dissolved quickly after the initial disintegration and left behind pure drug substance. The dissolution of the generated particles of DCP and naproxen with the included drug is likely progressing much slower, which causes the observed effects. The more rapid dissolution of tablets with croscarmellose sodium could therefore be because of the generation of smaller particles when this particular disintegrant is used.

Ferrari et al. also examined disintegration of tablets with varying formula solubility<sup>39</sup>. They used the "force equivalent" as measure for the disintegration propensity of tablets. The force equivalent was originally introduced by Caramella and is the highest slope of force vs. water uptake curves after fitting with the Weibull equation<sup>40</sup>. It is supposed to represent the "ability of disintegrants to transform water uptake into disintegrating force". Sodium starch glycolate was used as disintegrant. The

Introduction

disintegration characteristics of formulations based on DCP, calcium sulphate dihydrate,  $\alpha$ -lactose monohydrate, and mannitol were as expected. Disintegration of insoluble tablets was quicker than of soluble tablets as no viscous barrier was formed  $(8.6 \text{ to } 12.1 \text{ s}$  for insoluble and 16.3 s to  $88.3 \text{ s}$  for soluble formulations). The results appear to differ from those acquired by Gordon et al. in the previously mentioned study, but in this case the disintegration time and not the drug dissolution is investigated. Depending on the tableting force, mannitol tablets require up to 5 times the disintegration time compared to the  $\alpha$ -lactose tablets. This was not discussed in the article, yet could be due to lower detected porosity and mean pore size values for mannitol, which could slow down water penetration.

The studies show that the filler/binder solubility seems to be a decisive parameter for disintegration ability. The formation of a viscous barrier due to dissolved material hinders water penetration and thereby delays disintegration of soluble tablet matrices. The results of Ferrari et al. suggest that also the porosity plays an important role. It was demonstrated that  $\alpha$ -lactose tablets disintegrate quicker than mannitol tablets even though their solubility is similar. A possible reason is that porosity and mean pore diameter of mannitol tablets were considerably lower than of  $\alpha$ -lactose, despite similar compression pressures. This could delay water absorption. The investigation of Patel and Hopponen demonstrated the impact of particle filler/binder particle size (see section 1.2.1.2.5)<sup>10</sup>, a factor that has not been systematically investigated, yet.

These parameters represent only a fraction of potentially influencing parameters. In combination with other excipients, the behavior of the matrix will become less predictable. It is questionable, if extensive investigations of large numbers of parameters of fillers/binders actually help with the excipient choice, as interdependencies of the parameters strongly increase the system complexity. A better approach might be the investigation of rather few parameters, such as solubility, porosity, and particle size. After these factors and their interplay have been understood, investigations could be extended.

#### 1.2.1.5 Lubricants

As already mentioned in section 1.2.1.1, lubrication has a major effect on disintegration. The purpose of lubricants is the reduction of friction and cohesion between the die, the punches, and the tablet itself. To decrease the friction and cohesion, usually a fatty substance is added to the excipient blend before tableting. During compaction, parts of the lubricant are pressed out of the tablet core and form a thin layer around it.

Smallenbroek et al. demonstrated the dependency of disintegration time on the particle size of ASS and blending time with magnesium stearate<sup>20</sup>. The larger the particles were or the longer the blending time, the less permeable was the lubricant film around them and the slower disintegration was (see section 1.2.1.1). Van Kamp

et al. showed that superdisintegrants are less sensitive towards magnesium stearate than potato starch<sup>18</sup>. When 0.5  $\%$  of magnesium stearate were added as lubricant to a formulation containing potato starch, the disintegration time more than doubled from 50 s to 110 s. In contrast, the disintegration time did not change, when sodium starch glycolate was used. The authors explained the superiority of the superdisintegrants with insensitivity to magnesium stearate, as the particles swell to a greater extent. Therefore, only little liquid has to penetrate the lubricant film to cause a larger volume increase, leading to the rupture of the film.

In a further study, van Kamp et al. measured the volumetric water uptake and the penetration rate of powders and tablets with and without 0.5  $\%$  of magnesium stearate<sup>23</sup>. The penetration rate into a bed of loose crospovidone powder was not affected by lubrication, whereas the penetration rate of potato starch showed a pronounced lag time, yet absorbed similar amounts of water. The penetration rate of sodium starch glycolate powder was also severely slowed down (2250 mg water uptake without lubricant compared to 1000 mg with lubricant in the same time). The results of tablets based on different fillers ( $\alpha$ -lactose, calcium sulphate dihydrate, and DCP) showed similar trends. When magnesium stearate was added, the volumetric water uptake and the water uptake rates decreased. However, the change was least pronounced for DCP, a very brittle material, which fractures during compression. The newly created surfaces are not covered by lubricant and the lipophilic effect is thereby minimized.

Other substances than magnesium stearate can be used as lubricants as well. Late et al. evaluated the optimum amount of magnesium stearate in a fast disintegrating tablet formulation and replaced it with other lubricants in the same concentration<sup>41</sup>. Talc and stearic acid did not affect disintegration time compared to magnesium stearate. Glycerol dibehenate, though, significantly increased the disintegration time from 20 s to approx. 30 s. The hydrophilic I-leucin significantly decreased the disintegration time but also tablet hardness. The disintegration times were connected to the penetration rate of the disintegration liquid and the hydrophilic and lipophilic properties of the lubricants.

It can be concluded, that the use of a lipophilic lubricant has a negative effect on disintegration. However, filler/binder properties can be specifically used to control the extent of the lubrication effect. Potentially, the use of hydrophilic lubricants can decrease disintegration time.

#### 1.2.1.6 Tablet porosity

According to the Washburn equation, the penetration rate of a liquid is proportional to the diameter of pores (Equation 1.1)<sup>15</sup>. Hence, it is expected that the porosity of tablets directly influences disintegration.

$$
\frac{dl}{dt} = \frac{r * \gamma * \cos \theta}{4 * \eta * l} \tag{1.1}
$$

 $r$  represents the radius of the pore,  $l$  the length of the pore already filled with liquid,  $\gamma$  the surface tension and  $\eta$  the viscosity of the penetrating liquid, and  $\theta$  the contact angle between liquid and matrix material.

Equation 1.1 describes the penetration behavior into an ideally straight, perfectly cylindrical, and horizontal pore (the tortuosity and changing diameter of naturally occurring pores are not considered, for example). Yet, it summarizes most of the factors that directly influence water penetration into pores. Characteristics of the penetration liquid as well as of the matrix substance directly influence penetration. Wider pores, increased surface tension of the liquid, and cosine of the contact angle between liquid and matrix lead to an increase of the penetration rate into the pore. An increased liquid viscosity or already partially filled pores decrease the penetration rate. In terms of tablet disintegration and tablet properties, it is expected that with wider pores, disintegration proceeds faster than with narrow pores.

The opposite was found by List and Muazzam<sup>21</sup>. The higher the compression pressure of DCP tablets, the quicker they disintegrated and the quicker the swelling force increased. Apparently, the penetration rate and length is not the limiting factor for disintegration but the rapidity with which the disintegrant transfers force onto the tablet matrix. When the pores are wide, the disintegrant needs to expand more until it touches the pore walls, which takes more time. It also requires energy that cannot be exerted on the tablet matrix anymore. When the disintegrant is placed in narrow pores it has to expand only slightly to transfer energy on the tablet. This behavior has been reported several times $12,19,32$ .

This observation appears to be only true when the pores do not become too narrow. Then, water penetration can be heavily impeded. The same is true when the filler/binder material is soluble<sup>39</sup>. The Washburn equation states that the penetration rate is inversely proportional to the medium viscosity. When the filler/binder dissolves, the medium viscosity increases and the water uptake will be strongly delayed. On the other hand, not only the viscosity changes dynamically but also the radius of the pores and the matrix stiffness. Even when the viscosity increases, some of the disintegrant particles will be wetted and will cause a widening of the pores, thereby facilitating water penetration. Also, especially when it is soluble, the matrix will soften upon contact with water. Thereby, the force transmission from disintegrant particle on tablet matrix will decrease as the matrix will simply adapt to the changing shape of the disintegrant.

The influences of tablet porosity and the dynamic changes during water uptake on disintegration are only superficially understood, as they have only been briefly discussed for swelling disintegrants. The behavior of shape recovery disintegrants in tablets of different porosity has not been investigated, yet. The investigation of such a system could improve the understanding of the interplay between compression force, porosity, and disintegration.

#### 1.2.2 The manufacturing process

#### 1.2.2.1 Introduction

Most tablets look similar: the steps that were necessary to produce them cannot be identified by the outer appearance. Yet, these steps, necessary for a smooth tableting process, can greatly interfere with disintegrant action. Direct compression is considered to be the most simple production process, where the excipients are only blended before tableting. Consequently, disintegrant action should only be influenced by other excipients and tablet properties but not the manufacturing technique. Direct compressed tablets are used as reference to investigate the impact of other manufacturing procedures. Yet, not all excipients are suitable for direct compression. Different granulation techniques are used to alter the characteristics of the applied excipient blend. Granulation improves flow characteristics, handling, decreases dust formation, and segregation tendencies<sup>42</sup>. Unfortunately, granulation can greatly influence the disintegration properties of the final dosage form. While most studies on tablet disintegration were conducted on direct compressed tablets, other manufacturing scenarios are possible and have, in part, been investigated.

#### 1.2.2.2 Direct compression

Direct compression is the process of directly tableting the excipient powder mixture after blending without prior treatment<sup>43</sup>. It is a preferred process for moisture sensitive and thermo-labile drugs as the lack of intermediate steps assures unaltered API quality<sup>44</sup> and low production costs. The incorporated disintegrant particles are also not altered, which avoids other effects to be superimposed on the experimental results. This is the reason why most studies on disintegration are based on direct compressed formulations.

#### 1.2.2.3 Dry granulation

When the excipient mixture shows extensive static charge, poor flowability, or high segregation tendencies, a granulation step is introduced. Due to the lack of process heat and/or process fluids, dry granulation is the favored granulation process for heat and moisture sensitive APIs<sup>43</sup>. Roller compaction/dry granulation is the standard industrial dry granulation technique. During roller compaction/dry granulation, a powder blend is fed into the gap between two counter rotating rolls. The rolls densify the blend and more or less coherent ribbons result. These ribbons are then forced through a sieve of a defined mesh width by the granulator and the final granules are produced.

It was demonstrated by Zhao and Augsburger that precompression has only little influence on the intrinsic swelling of different disintegrants but that the disintegration times of sodium starch glycolate and crospovidone disintegrants increased <sup>45</sup>. The disintegration times of a croscarmellose disintegrant remained similar. Water uptake and water uptake rates of disintegrants were unaffected by the precompression step. They describe a dependency of disintegration time and disintegration time variation on the deployed disintegrant particle size. Smaller disintegrant particles led to lower variations and shorter disintegration times. However, the authors deviated from the usual techniques and procedure of dry granulation. Precompression was performed on a rotary tablet press whereas granulation was done with mortar and pestel until a fine powder was obtained. The results might not be directly transferable to other preparation techniques.

Other studies did not systematically investigate the impact of dry granulation on tablet disintegration. Because roller compaction/dry granulation is receiving more attention from the industry lately in the wake of continuous manufacturing initiatives, further studies should be conducted to examine what parameters influence disintegration to what extent.

#### 1.2.2.4 Wet granulation

During wet granulation, liquid is added to an agitated powder blend until agglomerates of the desired particle size distribution (PSD) are acquired. After the target PSD is reached, granules are dried and tableted in the following. Wet granulation is usually performed in fluid bed granulators or high shear mixers<sup>46</sup>. Both techniques differ fundamentally from each other. In a fluid bed granulator, the powder is fluidized by air flowing through the particle bed. The binder liquid can be sprayed on the fluidized bed from different directions and angles. Granule growth is mostly due to adhesion of particles to the liquid droplets from the spraying nozzle. During the agglomeration process, drying continuously occurs because of the high amount of air necessary to fluidize the particles, whereas the main drying step takes place after spraying is stopped and the inlet air temperature is increased.

In a high shear mixer, the permanent movement of the powder particles is caused by a rapidly rotating impeller. The sprayed on liquid causes the formation of granule nuclei in the powder. The high shear forces of the process density small granules and liquid is pressed out to the surface where more powder can adhere. Drying does not usually occur in the high shear mixer but in separate equipment.

Due to different applied temperatures, drying times and methods, energy input, and particle growth mechanisms, it is likely that depending on the granulation technique, different tablet disintegration times and characteristics will result. However, conducted studies did not compare the influence of the manufacturing technique but generally focus on the mode of disintegrant incorporation, i.e. intra- and/or extragranularly. Besides, the results were not compared to direct compressed formulation. Hence, the studies discussed in the following can only be seen in the context of other examinations with a similar focus.

Shotton and Leonard manually wet granulated sulfadiazine with disintegrants<sup>47</sup>. They concluded that extragranular starch resulted in a quicker disintegration, as the starch was found to form a coherent hydrophilic network in the porous system of the tablet, which supposedly led to quicker water absorption and disintegration. With a custom built wet sieving apparatus they determined intragranular disintegrant incorporation to be more effective as smaller mean particle sizes resulted $17,47$ . According to the authors, this is due to disintegration of the granules when disintegrant is incorporated, which does not occur when the disintegrant is only added externally.

Gould and Tan also produced tablets with intra- and extragranular disintegrant. They wet massed a powder blend of MCC, a soluble API, and (optionally) different disintegrants (croscarmellose sodium, crospovidone, and sodium starch glycolate) and prepared tablets at different compression forces from the resulting granules<sup>48</sup>. Parts of the tablets were milled, wet massed again and the obtained granules then tableted at different compression forces. If no disintegrant was added in the first granulation step, it was added during the second granulation step. The areas under the curves (AUCs) of disintegration time vs. compression pressure graphs were calculated for tablets wet massed once and tablets wet massed twice. The ratio of the AUCs was then defined as "rework efficiency". The disintegration times of all tablets increased after rework, however Explotab, a sodium starch glycolate, was affected least when incorporated extragranularly prior to compression, as it showed the highest "rework" efficiency". This was explained with a size reduction of the disintegrant during the rework process and the sensitivity of the disintegrants to magnesium stearate. Whereas the size reduction of the disintegrant particles should affect all disintegrants equally, the lubricant sensitivity may play a more important role. Smallenbroek et al. argued that strongly swelling disintegrants are less sensitive towards lubrication (see section  $1.2.1.1$ <sup>20</sup>, which could explain the better results of sodium starch glycolate. This is also supported by examinations of van Kamp et al. who measured the water uptake of disintegrant powders<sup>23</sup>. They found a much higher water absorption of sodium starch glycolate (2300 mg of water per 100 mg of disintegrant) compared to croscarmellose sodium (500 mg of water per 100 mg of disintegrant) and crospovidone  $(450 \text{ mg of water per } 100 \text{ mg of disintegrant})$ , which is an indicator for the swelling capacity of the substances. This shows that even after two wet granulation steps, disintegrants maintain properties that make one more preferable over others.

Contrary to the findings of Shotton and Leonard, Gould and Tan observed longer disintegration times when the disintegrant was added extragranularly. The reason for the different findings might be the use of other filler materials. Gould and Tan used a combination of a soluble API and MCC whereas Shotton and Leonard employed sulfadiazine. It can be assumed that the wicking capabilities of the base materials vary. It is known that MCC is a potent wicking agent<sup>49</sup>, which can cause a rapid water penetration into the tablet matrix to the intragranular disintegrant. If the disintegrant had worse wicking abilities than MCC, it might slow down the water penetration when added extragranularly and thereby delay disintegration. This hypothesis would only be valid if sulfadiazine was less hydrophilic and wettable than the used disintegrant. Even though it was not examined in the present work, the observations hint towards the importance of the applied filler material (see section  $1.2.1.3$ ).

Gordon et al. measured the dissolution rates of p-aminobenzoic acid from wet granulated tablets containing intra- and extragranular disintegrants based on different filler materials<sup>38</sup>. Unfortunately, the disintegration times of tablets are not The dissolution rates increased in the reported. following order: no disintegrant  $\langle$  intragranular  $\langle$  intra- and extragranular  $\langle$  extragranular. This does not support the findings of Shotton and Leonard since higher dissolution rates are expected from smaller particles, i.e. intragranularly added disintegrant. It can only be hypothesized about the cause of the observed variations. An approach similar to the one mentioned in the section above, deviating wettability of the used base materials, could be possible.

#### 1.2.2.5 Melt granulation

In melt granulation, the binder is not initially a fluid as in wet granulation, but a low melting solid<sup>50</sup>. After melting, the binder acts like a binding liquid and causes the agglomeration of the powder. Compared to wet granulation, usually less heat energy is required because the lengthy spraying and drying phases are not necessary. Additionally, no solvents are required to prepare the binder, which is frequently based on polyethylene glycols or waxes. Melt granulation can be performed via high shear mixing, fluidized bed granulation, and extrusion<sup>51,52</sup>. Perissutti et al. produced carbamazepine containing melt granules in a high shear mixer based on polyethylene glycol 4000<sup>53</sup>. The incorporation of crospovidone into the granules did not influence the dissolution rate but decreased the disintegration time below the limits of the European Pharmacopoeia. When crospovidone was added to the external phase, the disintegration time further decreased but the time point at which 90  $\%$  of the drug was released was not changed. Until now, no studies have been conducted to further investigate the impact of melt extrusion in general and different melt extrusion processes on the efficacy of different disintegrants.

#### 1.2.3 Storage conditions

Parameters affecting the disintegrant as well as all other excipients are relative humidity and temperature, i.e. the storage conditions. Disintegrants are hydrophilic polymers and especially the modified natural ones contain extensive numbers of hydroxyl groups with hydrogen bonding capabilities.

Chowhan described increased disintegration times after storage at a relative humidity (rh) of 93  $\%^{24}$ . Expansion or contraction of the incorporated starch grains was mentioned as possible reason for the findings. Ten years later, Gordon and Chowhan stored tablet formulations of various hygroscopicity and solubility at 30 °C for 14 months<sup>54</sup>. Relative humidity was not controlled during this period. Generally, dissolution was slightly improved by  $8\%$  after storage, but the effect could not be ascribed to changes of the disintegrants. On the other hand, formulation hygroscopicity directly influenced the dissolution. The dissolution increase was less pronounced for hygroscopic formulations compared to non-hygroscopic formulations.

In another study, Gordon et al. examined the impact of elevated storage temperature and relative humidity<sup>37</sup>. Tablets with disintegrants were stored either at room temperature or at 37 °C and 80  $\%$  rh. Depending on both, type of filler/binder and disintegrant, the dissolution rate decreased after storage. At all storage conditions and time points, the highest amount of drug was released from croscarmellose sodium containing tablets. At the same time, croscarmellose sodium was also affected most at elevated conditions. Crospovidone and sodium starch glycolate released similar amounts of API and were affected less. Storage at room temperature for 8 months did not affect dissolution as much as storage at elevated conditions for 2 weeks. As shown by Gordon and Chowhan<sup>54</sup>, storage at higher temperature for 14 months actually increased dissolution. In consequence, the relative humidity should be the dominating influence on disintegration.

Marais et al. stored tablets based on different fillers at the climatic conditions according to the four climatic zones defined by the International Conference on Harmonisation of Technical Requirements for Registration of Pharmaceuticals for Human Use (ICH)<sup>55</sup>. She confirmed that storage at elevated rh decreases the disintegration times of tablets whereas higher temperatures hardly affect disintegration. A softening of the tablets was observed and interpreted as reason for the findings. When formulations contained  $> 2.5\%$  croscarmellose sodium, tablets disintegrated within 3 months in the storage cabinets at 60  $\%$  and 70  $\%$  rh.

These results can be explained with changes in the polymer structure during storage. Faroongsarng and Peck determined the glass transition temperatures  $(T_{\rm g} s)$  of corn starch, croscarmellose sodium, and sodium starch glycolate before and after storage at elevated rh<sup>26</sup>. After 24 h exposure to 100  $\%$  rh, T<sub>g</sub>s decreased by at least 25 °C for croscarmellose sodium and sodium starch glycolate and by 10  $\degree$ C for corn starch. A

decrease of the  $T_g$  is accompanied with a higher molecular mobility also below the  $T_g$ . This should cause a slow release of the stored energy of the disintegrant particles, as the polymer chains slowly detangle during storage. In consequence, the amount of energy released during disintegration is decreased and the disintegration potentially delayed. It seems reasonable that these results can be extrapolated to other disintegrants but experimental data is lacking.

The results of Marshal, Chowhan, and Gordon et al., can be explained with changes of the  $T_g$ , but not the findings of Marais. It is possible that the matrices softened so much due to absorbed water that the cohesive force mostly vanished during storage, in this case. This could potentially cause decreased disintegration times.

### 1.3 Aims of the thesis

When reading these studies, one might get the impression that most of the mechanisms behind the parameters described in section 1.2 are not thoroughly understood, yet. The large number of applied excipients, the deviations in disintegrants or lubricant concentrations, the variety of investigation techniques  $-$  it appears that, until now, only few parts of a much larger puzzle have been found and that they could not even be placed in the right order. Most of the conducted studies are coherent and well executed, but the results can only rarely be connected to findings of other working groups.

The aim of this study was the establishment of new methods and the introduction of new classification systems for disintegrants based on the experimental data. The new methods should be able to acquire comprehensive data of the investigated systems to structure the findings. A model tablet system should be investigated and thoroughly understood.

In detail the aims were:

- To construct an apparatus capable of simultaneously measuring water uptake and force development of disintegrating tablets and to establish a measurement protocol for reproducible measurements.
- To investigate the influence of relative humidity during storage and relative tablet density depending on the applied disintegrant with the new apparatus. Additionally, a classification based on the water uptake properties should be introduced.
- To introduce a new measurement technique to visualize and quantitatively analyze rapidly disintegrating tablets to elucidate the mechanisms of actions and underlying processes.
- To implement an image analysis algorithm for the acquired real-time magnetic resonance imaging data capable of quantifying the surface roughness of the disintegrating tablets as surrogate for the available surface area during disintegration.
- To establish an apparatus based on a new measurement principle for the continuous measurement of the particle size distribution of disintegrating tablets and to classify disintegrants upon their abilities to decrease the particle size over time.

# 1.4 Outline of the thesis

Different aspects of the disintegration process have to be considered and investigated to improve the understanding of disintegration mechanisms and processes. It is not sufficient to describe a single aspect of tablet disintegration but necessary to create a comprehensive picture of the events.

In section 2, an apparatus capable of simultaneously measuring the water uptake and force development of a single tablet is introduced. The apparatus allows a detailed analysis of the interplay between these two factors. It will be shown that disintegrants acting by different mechanisms show distinct behaviors and the underlying processes are explained. By compressing tablets to different relative densities, it is demonstrated that different brands of polacrilin potassium act by different mechanisms.

The force development and water uptake studies are extended in section 3. The impact of the relative humidity during storage will be examined. Data of tablets containing a swelling and a shape memory polymer is obtained and thoroughly discussed. Based on the water uptake behavior of tablets, a classification system of disintegrants is introduced.

To gain further insights into tablet disintegration, high resolution, real-time magnetic resonance imaging (MRI) is introduced as analytical technique in section 4. MRI is able to visualize the inside of tablets during disintegration. The histograms of acquired images are analyzed and interpreted in terms of water uptake and distribution within the tablets.

The application of different disintegrants in a tablet may result in different dissolution profiles, likely due to diverse particle sizes generated during dissolution. An image analysis algorithm for the MRI data is therefore proposed in section 5 to quantify the surface roughness of the disintegrating tablets as surrogate for the surface area during disintegration.

A new method to directly and continuously determine the particle size distribution of disintegrating tablets is presented in section 6. Investigations of tablets prepared with several disintegrants reveal their impact on the generated particle sizes. A new ranking system based on the efficacy of disintegrants is introduced.

In section 7 the work is summarized and a conclusion of all published papers is given.

### 1.5 Perspective of the own work

In order to introduce new or improved measurement principles and techniques, only direct compressed tablets based on DCP were manufactured for this work. None of the tablets contained an API, they consisted solely of DCP, disintegrant, and lubricant. The system was chosen because of its simplicity and because it has been extensively investigated in literature before. Accordingly, the feasibility of obtained results could be evaluated by comparison with published data. This is necessary as most of the applied techniques are new and no comparable approaches exist. This approach covers only a fraction of the parameters introduced in section 1.2 and it is likely, that some, if not most of the findings will be different when these parameters are taken into account. However, the newly introduced methods and principles can be applied to investigate and further understand these factors in the future in order to help the formulation scientist to choose the right disintegrant according to the requirements of the dosage form.

### 1.6 References

 $1.$ Noves AA, Whitney WR 1897. The Rate of Solution of Solid Substances in their own Solution. J Am Chem Soc 19:930-934.

Nernst W 1903. Theorie der Reaktionsgeschwindigkeit in heterogenen 2. Systemen. Z Phys Chem 47:52-55.

Brunner E 1903. Reaktionsgeschwindigkeit in heterogenen Systemen. Z Phys 3. Chem 47:56-102.

 $\overline{4}$ . Guyot-Hermann AM 1992. Tablet Disintegration and Disintegrating Agents. STP Pharma Sci  $2(6):445-462$ .

List PH, Muazzam UA 1979. Quellung - die treibende Kraft beim 5. Tablettenzerfall, 1. Mitteilung. Pharm Ind 41(5):459-464.

2.9.1 Disintegration of Tablets and Capsules 2014. European Pharmacopoeia 6. 8.1. Strasbourg, France: European Directorate for the Quality of Medicines (EDQM). 285-287.

7. Leuner C, Dressman J 2000. Improving Drug Solubility for Oral Delivery using Solid Dispersions. Eur J Pharm Biopharm  $50(1):47-60$ .

Chokshi R, Zia H, Sandhu H, Shah N, Malick W 2007. Improving the 8. Dissolution Rate of Poorly Water Soluble Drug by Solid Dispersion and Solid Solution - Pros and Cons. Drug deliv  $14(1):33-45$ .

9. Benet LZ, Wu C-Y, Custodio JM 2006. Predicting Drug Absorption and the Effects of Food on Oral Bioavailability. Bull Tech Gattefosse (99):9-16.

10. Patel NR, Hopponen RE 1966. Mechanism of Action of Starch as a Disintegrating Agent in Aspirin Tablets. J Pharm Sci 55(10):1065-1068.

11. Nogami H, Nagai T, Fukuoka E, Sonobe T 1969. Disintegration of the Aspirin Tablets Containing Potato Starch and Microcrystalline Cellulose in Various Concentrations. Chem Pharm Bull  $17(7)$ :1450-1455.

12. Khan KA, Rhodes CT 1975. Water-Sorption Properties of Tablets Disintegrants. J Pharm Sci  $64(3):447-451$ .

Shangraw R, Mitrevej A, Shah M 1980. A New Era of Tablet Disintegrants. 13. Pharm Technol  $4(10):49-57$ .

Rudnic EM, Rhodes CT, Welch S, Bernardo P 1982. Evaluations of the 14. Mechanism of Disintegrant Action. Drug Dev Ind Pharm 8(1):87-109.

Washburn EW 1921. The Dynamics of Capillary Flow. Phys Rev 15.  $17(3):273-283.$ 

16. Bronnsack AH 1978. Polyplasdone XL - Properties and Practical Data Concerning its Use as Tablet Binding and Disintegration Substance. Pharm Ind.  $40(11):1255-1263.$ 

17. Shotton E, Leonard GS 1976. Effect of Intragranular and Extragranular Disintegrating Agents on Particle Size of Disintegrated Tablets. J Pharm Sci 65(8):1170-1174.

Van Kamp HV, Bolhuis GK, Lerk CF 1983. Improvement by Super 18. Disintegrants of the Properties of Tablets Containing Lactose, Prepared by Wet Granulation. Pharm Weekblad 5(4):165-171.

Colombo P, Conte U, Caramella C, La Manna A, Geddo M 1984. 19. Disintegrating Force as a New Formulation Parameter. J Pharm Sci 73(5):701-705.

Smallenbroek AJ, Bolhuis GK, Lerk CF 1981. The Effect of Particle Size of 20. Disintegrants on the Disintegration of Tablets. Pharm Weekblad  $3(1):1048-1051$ .

List PH, Muazzam UA 1979. Quellung - die treibende Kraft beim 21. Tablettenzerfall, 2. Mitteilung. Pharm Ind 41(11):1075-1077.

22. Caramella C, Colombo P, Conte U, Ferrari F, La Manna A, Van Kamp HV, Bolhuis GK 1986. Water Uptake and Disintegrating Force Measurements: Towards a General Understanding of Disintegration Mechanisms. Drug Dev Ind Pharm  $12(11-13):1749-1766.$ 

Van Kamp HV, Bolhuis GK, De Boer AH, Lerk CF, Lie-A-Huen' L 1986. The 23. Role of Water Uptake on Tablet Disintegration: Design of an Improved Method for Penetration Measurements. Pharm Acta Helv 61(1):22-29.

24. Chowhan ZT 1980. The Effect of Low and High Humidity Ageing on the Hardness, Disintegration Time and Dissolution Rate of Dibasic Calcium Phosphate Based Tablets. J Pharm Pharmacol 32(1):10-14.

25. Thibert R, Hancock B 1996. Direct Visualization of Superdisintegrant Hydration Using Environmental Scanning Electron Microscopy. J Pharm Sci  $85(11):1255-1258.$ 

26. Faroongsarng D, Peck GE 1994. The Swelling & Water Uptake of Tablets III: Moisture Sorption Behavior of Tablet Disintegrants. Drug Dev Ind Pharm  $20(5):779-798.$ 

27. Hüttenrauch R. Jacob J 1970. Wirkungsmechanismus von Sprengmitteln in Komprimaten. Pharmazie 26(5):293-298.

28. Guyot-Hermann AM, Ringard J 1981. Disintegration Mechanisms of Tablets Containing Starches. Hypothesis about the Particle-particle Repulsive Force. Drug Dev Ind Pharm  $7(2):155-177$ .

29. Lendlein A, Kelch S 2002. Shape-Memory Polymers - From Temporary Shape to Permanent Shape. Angew Chem Int Edit  $41(12):2035-2057$ .

Lowenthal W 1972. Mechanism of Action of Starch as a Tablet Disintegrant. 30. V. Effect of Starch Grain Deformation. J Pharm Sci 61(3):455-459.

31. Erdös S 1977. Studies on the Mechanism of Disintegration. Pharm Ind 39(11):1130-1135.

32. Desai PM, Liew CV, Heng PWS 2012. Understanding Disintegrant Action by Visualization. J Pharm Sci  $101(6):2155-2164$ .

33. Curlin LC 1955. A Note on Tablet Disintegration with Starch. J Am Pharm Assoc  $44(1):16-16$ .

34. Bele MH, Derle DV 2012. Mechanism of Disintegrant Action of Polacrilin Potassium: Swelling or wicking? Acta Pharm Sin B 2(1):70-76.

35. Kanig JL, Rudnic EM 1984. The Mechanisms of Disintegrant Action. Pharm Technol  $8(4):50-63$ .

36. Ganderton D, Fraser DR 1970. Some Observations of the Penetration and Disruption of Tablets by Water. J Pharm Pharmacol 22(S1):95S-103S.

37. Gordon MS, Rudraraju VS, Rhie JK, Chowhan ZT 1993. The Effect of Aging on the Dissolution of Wet Granulated Tablets Containing Super Disintegrants. Int J Pharm  $97(1-3):119-131$ .

Gordon MS, Rudraraju VS, Dani K, Chowhan ZT 1993. Effect of the Mode of 38. Super Disintegrant Incorporation on Dissolution in Wet Granulated Tablets. J Pharm Sci  $82(2):220-226$ .

Ferrari F, Bertoni M, Bonferoni M, Rossi S, Gazzaniga A, Conte U 1995. 39. Influence of Porosity and Formula Solubility on Disintegrant Efficiency in Tablets. STP Pharma Practiques  $5(2):116-121$ .

40. Caramella C 1990. Novel Methods for Disintegrant Characterization, Part II. Pharm Technol Int 10:30-37.

Late SG, Yu Y, Banga A 2009. Effects of Disintegration-promoting Agents, 41. Lubricants and Moisture Treatment on Optimized Fast Disintegrating Tablets. Int J Pharm  $365(1-2):4-11$ .

42. Kristensen HG, Schaefer T 1987. Granulation. A Review on Pharmaceutical Wet-granulation. Drug Dev Ind Pharm 13(4-5):803-872.

43. Kleinebudde P 2004. Roll Compaction/Dry Granulation: Pharmaceutical Applications. Eur J Pharm Biopharm 58(2):317-326.

44. Jivraj M, Martini LG, Thomson C 2000. An Overview of the Different Excipients Useful for the Direct Compression of Tablets. Pharmaceut Sci Tech Today  $3(2):58-63.$ 

Zhao N, Augsburger L 2006. The Influence of Granulation on Super 45. Disintegrant Performance. Pharm Dev Technol  $11(1):47-53$ .

Faure A, York P, Rowe RC 2001. Process Control and Scale-up of 46. Pharmaceutical Wet Granulation Processes: a Review. Eur J Pharm Biopharm  $52(3):269-277.$ 

47. Shotton E, Leonard GS 1972. Effect of Intra- and Extragranular Maize Starch on Disintegration of Compressed Tablets. J Pharm Pharmacol 24(10):798-803.

48. Gould P, Tan SB 1985. The Effect of Recompression on Disintegrant Efficiency in Tablets Prepared by Wet Granulation. Drug Dev Ind Pharm  $11(2-3):441-460$ .

49. Lerk CF, Bolhuis GK, de Boer AH 1979. Effect of Microcrystalline Cellulose on Liquid Penetration in and Disintegration of Directly Compressed Tablets. J Pharm Sci 68(2):205-211.

50. Schaefer T, Holm P, Kristensen HG 1990. Melt Granulation in a Laboratory Scale High Shear Mixer. Drug Dev Ind Pharm 16(8):1249-1277.

Passerini N, Caloger G, Albertini B, Rodriguez L 2010. Melt Granulation of 51. Pharmaceutical Powders: A Comparison of High-shear Mixer and Fluidised Bed Processes. Int J Pharm  $391(1-2):177-186$ .

Van Melkebeke B, Vermeulen B, Vervaet C, Remon JP 2006. Melt Granulation 52. Using a Twin-screw Extruder: A case study. Int J Pharm  $326(1-2)$ :89-93.

Perissutti B, Rubessa F, Moneghini M, Voinovich D 2003. Formulation Design 53. of Carbamazepine Fast-release Tablets Prepared by Melt Granulation Technique. Int J Pharm 256(1-2):53-63.

Gordon MS, Chowhan ZT 1990. The Effect of Aging on Disintegrant Efficiency 54. in Direct Compression Tablets with Varied Solubility and Hygroscopicity, in Terms of Dissolution. Drug Dev Ind Pharm  $16(3):437-447$ .

55. Marais AF, Song M, de Villiers MM 2003. Effect of Compression Force, Humidity and Disintegrant Concentration on the Disintegration and Dissolution of Directly Compressed Furosemide Tablets Using Croscarmellose Sodium as Disintegrant. Trop J Pharm Res  $2(1):125-135$ .

Systematic classification of tablet disintegrants by water uptake and force development  $\overline{2}$ kinetics 31

#### $\overline{2}$ Systematic classification of tablet disintegrants by water uptake and force development kinetics

## 2.1 Pretext

In literature, a measurement principle has been introduced, to simultaneously detect water uptake and force development during disintegration (see section 2.2). In the following work, an apparatus based on this principle is presented. The analysis of these factors and their interdependency is essential to understand the disintegration process as a whole.

This work has been published by the Journal of Pharmacy and Pharmacology and is currently in press. The first author, Julian Quodbach, is responsible for the concept, experimental work, and writing of the manuscript. Prof. Dr. Peter Kleinebudde, listed as senior author, is responsible for concept, ideas, and revision of the manuscript. Please cite as:

Julian Quodbach, Peter Kleinebudde Systematic classification of tablet disintegrants by water uptake and force development kinetics J Pharm Pharmacol 66 (2014) 1429-1438

32 Systematic classification of tablet disintegrants by water uptake and force development kinetics

# Systematic classification of tablet disintegrants by water uptake and force development kinetics

Julian Quodbach, Peter Kleinebudde

Institute of Pharmaceutics and Biopharmaceutics, Heinrich-Heine-University Duesseldorf, Germany J Pharm Pharmacol 66 (2014) 1429-1438

© 2014 Royal Pharmaceutical Society. All rights reserved. Article available online at: http://onlinelibrary.wiley.com/doi/10.1111/jphp.12276/abstract

33

# 3 Performance of tablet disintegrants: Impact of storage conditions and relative tablet density

# 3.1 Pretext

According to literature, the storage conditions greatly influence the disintegration ability of disintegrants (see section 1.2.3). Therefore, the apparatus described in section 2 is employed to quantify this influence. Is will also be investigated, whether the relative tablet density changes the disintegration behavior and if the acquired data allows mechanistic interpretations.

This work has been published by Pharmaceutical Development and Technology and is currently in press. The first author, Julian Quodbach, is responsible for the concept, experimental work, and writing of the manuscript. Prof. Dr. Peter Kleinebudde, listed as senior author, is responsible for concept, ideas, and revision of the manuscript. Please cite as:

Julian Quodbach, Peter Kleinebudde

Performance of tablet disintegrants: Impact of storage conditions and relative tablet  $density$ 

Pharm Dev Technol (2014) DOI: 10.3109/10837450.2014.920357

# Performance of tablet disintegrants: impact of storage conditions and relative tablet density

Julian Quodbach, Peter Kleinebudde

Institute of Pharmaceutics and Biopharmaceutics, Heinrich-Heine-University Duesseldorf, Germany Pharm Dev Technol (2014) DOI: 10.3109/10837450.2014.920357

 $\odot$  2014 Informa Plc. All rights reserved. Article available online at: http://informahealthcare.com/eprint/Mmb6QbbDBwfQkrQIZVQQ/full

#### Tablet disintegration studied by high-resolution  $\overline{4}$ real-time MRI

### 4.1 Pretext

The data in sections 2 and 3 reflects only parts of the processes during disintegration. The apparatus does neither consider the expansion behavior of the tablets, nor the distribution of water in the tablets. Therefore, high resolution, real-time MRI is employed to visualize the events within the tablets during disintegration. The data is analyzed qualitatively as well as quantitatively in terms of image-wise histogram analysis. The influence of disintegrants, disintegrant concentration, and different relative densities is examined

This work has been published by the Journal of Pharmaceutical Sciences. The first author, Julian Quodbach, is responsible for the concept, experimental work, and writing of the manuscript. Amir Moussavi and Dr. Roland Tammer are responsible for experimental work, ideas, and revision of the Manuscript. Prof. Jens Frahm is responsible for ideas and revision of the manuscript. Prof. Dr. Peter Kleinebudde, listed as senior author, is responsible for concept, ideas, and revision of the manuscript. Please cite as:

Julian Quodbach, Amir Moussavi, Roland Tammer, Jens Frahm, Peter Kleinebudde Tablet Disintegration Studied by High-Resolution Real-Time Magnetic Resonance Imaging

J Pharm Sci 103 (2014) 249-255

# Tablet Disintegration Studied by High-Resolution Real-Time Magnetic Resonance Imaging

Julian Quodbach<sup>1</sup>, Amir Moussavi<sup>2</sup>, Roland Tammer<sup>2,3</sup>, Jens Frahm<sup>2,3</sup>, Peter Kleinebudde<sup>1</sup>

<sup>1</sup>Institute of Pharmaceutics and Biopharmaceutics, Heinrich-Heine-University Duesseldorf, Germany <sup>2</sup>Biomedizinische NMR Forschungs GmbH am Max-Planck-Institut fuer biophysikalische Chemie, Goettingen, Germany <sup>3</sup>Center for Nanoscale Microscopy and Molecular Physiology of the Brain (CNMPB), Goettingen, Germany J Pharm Sci 103 (2014) 249-255

© 2013 Wiley Periodicals, Inc. and the American Pharmacists Association. All rights reserved.

Article available online at:

http://onlinelibrary.wiley.com/doi/10.1002/jps.23789/abstract

### Assessment of disintegrant efficacy with fractal  $\overline{5}$ dimensions from real-time MRI

# 5.1 Pretext

This study is based on the measurements in section 4. The concept of fractal dimension is used to describe the surface roughness of disintegrating tablets. The approach is based on the assumption that the surface roughness correlates with the available surface area during disintegration and, thus, also with dissolution rates.

No link to the online supplementary material can be provided as the work is currently in the submission status.

This work is submitted to the International Journal of Pharmaceutics. The first author, Julian Quodbach, is responsible for the concept, experimental work, and writing of the manuscript. Amir Moussavi and Dr. Roland Tammer are responsible for experimental work, ideas, and revision of the Manuscript. Prof. Jens Frahm is responsible for ideas and revision of the manuscript. Prof. Dr. Peter Kleinebudde, listed as senior author, is responsible for concept, ideas, and revision of the manuscript. Please cite as:

Julian Quodbach, Amir Moussavi, Roland Tammer, Jens Frahm, Peter Kleinebudde Assessment of Disintegrant Efficacy by Real-time MRI and Fractal Dimensions Int J Pharm 475 (2014) 605-612

# Assessment of disintegrant efficacy with fractal dimensions from real-time MRI

Julian Quodbach<sup>1</sup>, Amir Moussavi<sup>2</sup>, Roland Tammer<sup>2,3</sup>, Jens Frahm<sup>2,3</sup>, Peter Kleinebudde<sup>1</sup>

<sup>1</sup>Institute of Pharmaceutics and Biopharmaceutics, Heinrich-Heine-University Duesseldorf, Germany <sup>2</sup>Biomedizinische NMR Forschungs GmbH am Max-Planck-Institut fuer biophysikalische Chemie, Goettingen, Germany <sup>3</sup>Center for Nanoscale Microscopy and Molecular Physiology of the Brain (CNMPB), Goettingen, Germany Int J Pharm 475 (2014) 605-612

 $\odot$  2014 Elsevier B.V. All rights reserved. Article available online at: http://www.sciencedirect.com/science/article/pii/S0378517314006759

6 A new apparatus for real-time assessment of the particle size distribution of disintegrating tablets 39

#### A new apparatus for real-time assessment of the 6 particle size distribution of disintegrating tablets

# 6.1 Pretext

The following work introduces a novel measurement principle and apparatus to continuously measure the particle size distribution of disintegrating tablets. Unlike the use of fractal dimensions described in section 5, it is a direct measurement of the particle size distribution. It is investigated according to which kinetic the generated particles further disintegrate and how different disintegrants influence the measurement.

This work is submitted to the Journal of Pharmaceutical Sciences. The first author, Julian Quodbach, is responsible for the concept, experimental work, and writing of the manuscript. Prof. Dr. Peter Kleinebudde, listed as senior author, is responsible for concept, ideas, and revision of the manuscript. Please cite as:

Julian Quodbach, Peter Kleinebudde A New Apparatus for Real-Time Assessment of the Particle Size Distribution of Disintegrating Tablets J Pharm Sci 103 (2014) 3657-3665

40 A new apparatus for real-time assessment of the particle size distribution of disintegrating tablets

# A New Apparatus for Real-Time Assessment of the Particle Size Distribution of Disintegrating Tablets

Julian Quodbach, Peter Kleinebudde

Institute of Pharmaceutics and Biopharmaceutics, Heinrich-Heine-University Duesseldorf, Germany J Pharm Sci 103 (2014) 3657-3665

© 2014 Wiley Periodicals, Inc. and the American Pharmacists Association. All rights reserved. Article available online at: http://onlinelibrary.wiley.com/doi/10.1002/jps.24168/abstract

## 7 Summary and future outlook

The presented work greatly contributes to the understanding of the tablet disintegration process and the mechanisms of action of tablet disintegrants. A new apparatus based on a previously published measurement principle has been developed and improved to perform static measurements on disintegrating tablets. As tablet disintegration is an active process, which cannot be covered in entirety by measurements with the new apparatus, real-time MRI was employed for the first time and innovative methodologies based on these measurement were established. For dynamic inline particle size measurements, a second apparatus has been invented. The conducted experiments covered basic research topics, yet, also focused on application in pharmaceutical development. Based on the obtained data, two classification systems for tablet disintegrants could be introduced to structure the findings.

As first step, a new apparatus was developed based on a principle adapted from literature and introduced to analyze the water uptake and force development of disintegrating tablets. The obtained data allowed a detailed description of the interplay of the changes of water uptake and the resulting force development depending on the employed disintegrant and relative tablet density. Water uptake ration of limited or unlimited water uptake allowed discrimination between swelling and shape recovery disintegrants. Tablets with swelling disintegrants absorbed at least 4 times as much water when the water uptake was not limited. Shape recovery disintegrants absorbed less than 2.5 times the amount of water. The data hinted towards two polacrilin potassium disintegrant brands acting via different mechanisms. One absorbed only 1.5 times as much water, indicating a shape recovery mechanism, whereas the other one absorbed 3 times the amount of water, which points towards a swelling mechanism. This was confirmed by compressing tablets with different compression forces. The swelling polacrilin potassium disintegrated within only 31.3 s at the lowest compression force, whereas the shape recover disintegrant did not disintegrate within 180 s but in 5.0 s, when the compression force was highest. This confirmed the results of the water uptake experiments, as shape recovery requires a minimum amount of energy input to be able to cause disintegration. Therefore, it seems feasible that depending on the polymer synthesis, different mechanisms of action can result for substances complying with the same pharmacopoeial monograph. This further demonstrates that the disintegration behavior of disintegrants directly depends on the employed disintegrant. By fitting the obtained data with a modified Hill equation, the disintegrants are classified according to the amount of absorbed water and velocity of water uptake. This classification can help formulation scientists to choose the correct disintegrant based on the requirements of the tablet. When only little liquid is available, e.g. in the oral cavity, disintegrants that absorb only little water should be chosen. Amberlite IRP88, a polacrilin potassium disintegrant, would

be the disintegrant of choice, as it absorbed only 252 mg of water, requiring as little as 32 s to absorb half of it. This is in contrast to an absorbed amount of 639 mg with a half-maximum value of 125 s by Primojel, a sodium starch glycolate. The other sodium starch glycolate, Explotab, performs only slightly better, requiring 79 s to absorb half of the maximum amount of 525 mg of water.

Analysis of tablets stored at different relative humidities reveal a large impact on water uptake and force development. The maximal produced forces by the disintegrating tablets decreased with increasing relative humidity, whereas especially in the case of sodium starch glycolates, the disintegrants that absorb the highest amount of water, the speed of the disintegration process is decreased at increased relative humidity (from 27.3 s at 0  $\%$  rh to 148.4 s at 80  $\%$  rh). Storage at a relative humidity between 40  $\%$  and 58  $\%$  was found to influence the disintegration process to the least extent.

The second step provided a new look on tablet disintegration by application of high resolution, real-time MRI. For the first time, the dynamic water uptake and disintegration of rapidly disintegrating tablets were visualized. Qualitative analysis of the videos clearly indicates a swelling mechanisms for sodium starch glycolate and croscarmellose sodium and a shape memory mechanism for crospovidone. The quantitative, image-wise analysis of the histograms demonstrates the capability of this technique to distinguish between tablets with different disintegrants and its sensitivity to investigate the influence of relative tablet density and disintegrant concentration. The innovative application of real-time MRI allows the analysis of different factors from a single experiment for which different experiments had to be performed before.

Within the third step, a new concept to quantify the efficacy of tablet disintegrants was introduced by means of fractal dimensions of obtained MRI data. The fractal dimensions, determined after surface geometry extraction according to a proposed algorithm, describe the roughness of the tablet surface. The available surface area during disintegration and, thereby, dissolution rate from the particles is expected to correlate with the surface roughness of the disintegrating tablets. The fractal dimensions of tablets containing croscarmellose sodium were only slightly influenced by relative tablet density and remained around 1.45. However, increasing amounts of polacrilin potassium strongly increased the detected absolute fractal dimension of the disintegrating tablet and the velocity at which the maximum is reached. When  $0.5\%$ of polacrilin potassium were employed, reaching the maximum fractal dimension of 1.4 lasted 11 s, when 4  $\%$  were added, reaching 1.5 lasted only 3.5 s. Only small differences, mainly concerning the rate at which the fractal dimensions change, are found between tablets containing different disintegrants. Analog to the water uptake measurements, sodium starch glycolate disintegrants act much slower ( $> 22$  s to maximum fractal dimension) compared to polacrilin potassium disintegrants (2.6 s and  $11.6$  s to maximum fractal dimension), crospovidone  $(4.1 \text{ s to maximum fractal})$ dimension), and croscarmellose sodium (6.6 s to maximum fractal dimension).

The fourth step resolves the formerly unsanswered question of particle size distribution during disintegration. The data obtained from dynamic inline measurements can be applied to rationally select disintegrants in pharmaceutical development. To directly determine the particle size distribution of tablets during disintegration, a new measurement principle and apparatus were invented. The developed apparatus enables the continuous in the measurement of the particle sizes and their change rate. Comparative measurements with dynamic image analysis reveal strong alterations of the particle sizes by the employed impeller pump. This alteration is minimized by separating the commonly integrated propelling / measurement circuit into two separate circuits. Thereby, the passage of particles through the pump is prevented and in consequence a greater number of larger particles as well as lower particle size change rates are detected throughout the measurement. The detected particle sizes during disintegration but also the change rate of the particle size greatly depend on the incorporated disintegrant. The sodium starch glycolate disintegrants performed worst, generating particles sizes  $> 460$  µm after 280 s with half-lifes of 57.9 s and 104.7 s. Crospovidone showed the best results in term of final particle size (Kollidon CL-SF:  $x_{50} = 178$  µm) and in terms of half-life (Polypasldone XL-10:  $t_{1/2} = 16.8$  s). These results are contrary to the analysis of the MRI data with fractal dimensions, where only little differences between disintegrants are found. The discrepancy is most likely due to the negligible energy input during disintegration of the MRI measurements. In the newly constructed particle size analyzer, the particles are actively dispersed by the movement of the medium, whereas the tablet rests passively in the MRI reaction cavity. Future investigations are required to asses which measurement technique, MRI in conjunction with fractal dimensions or the direct determination of the PSD, complies better with dissolution data.

The particle size data allowed the definition of disintegrant efficiency (the half-life of particle size) and effectiveness (the final generated particle size). The product of efficiency and effectiveness is defined as e value and represents a simple measure to classify disintegrants. The disintegrant with the lowest e value of 3.9 and therefore the one with the best efficacy in the investigated forum lation is Polyplasdone XL-10, followed by Kollidon CL-SF with an e-value of 5.5, whereas Polyplasdone XL and Primojel have the lowest efficacy (e values of 44.7 and 49.2). The e value will likely depend on the main tablet component and can therfore be used to select the best disintegrant for a given matrix substance, once more experiments are conducted. When superior disintegration performance is required, for example when a poorly soluble API is incorporated, the e value facilitates the selection of the right disintegrants.

The newly introduced techniques either facilitate data acqusition or permit the determination of completely new data, which allows a detailed analysis of the disintegration process. In future, the newly introduced methods can be applied to systematically improve the understanding of disintegration and interactions of influencing factors.

#### Zusammenfassung und Ausblick 8

Ziel der Arbeit waren neue Erkenntnisse zum Verständnis des Tablettenzerfalls und der grundlegenden Mechanismen verschiedener Zerfallhilfsmittel. Auf Grundlage eines veröffentlichten Messprinzips wurde eine Apparatur für statische Messungen zerfallender Tabletten konstruiert und verbessert. Diese Messungen können die aktive Natur des Tablettenzerfalls jedoch nicht vollständig abbilden. Daher wurde erstmalig zeitlich hochaufgelöste Magnetresonanztomographie (Echtzeit-MRT) zur Bildgebung eingesetzt. Zur Auswertung der gewonnen Bildinformationen wurden neue Methodiken entwickelt. Zudem wurde eine weitere Apparatur entwickelt, mit dem Ziel, die Partikelgröße zerfallender Tabletten kontinuierlich zu bestimmen. Bei den handelt sich durchgeführten Experimenten es in erster Linie  $\mathop{\mathrm{um}}$ Grundlagenforschung, jedoch immer auch mit Fokus auf die Anwendbarkeit der gewonnenen Erkenntnisse für die pharmazeutische Entwicklung. Des Weiteren wurden zwei Klassifizierungssysteme für Zerfallhilfsmittel, basierend auf den Ergebnissen dieser Arbeit, eingeführt.

In einem ersten Schritt wurde, begründet auf einem publizierten Messprinzip, eine neue Messapparatur entwickelt, die simultan die Wasseraufnahme und die Kraftentwicklung zerfallender Tabletten erfassen kann. Die so gewonnenen Daten ermöglichen eine detaillierte Beschreibung der Wechselwirkungen zwischen und Kraftentwicklung in Abhängigkeit Wasseraufnahme vom verwendeten Zerfallhilfsmittel und der relativen Tablettendichte. Die Verhältnisse von unbegrenzter und begrenzter Wasseraufnahme der Tabletten erlauben die Unterscheidung zwischen quellenden Zerfallhilfsmitteln und solchen, die mittels eines Formgedächtniseffektes wirken. Tabletten mit quellenden Zerfallhilfsmitteln absorbierten mindestens die vierfache Menge, wenn die Wasseraufnahme nicht begrenzt wurde. Zerfallhilfsmittel mit Formgedächtniseffekt hingegen nahmen weniger als die zweieinhalbfache Wassermenge auf. Die Daten deuteten darauf hin, dass die Wirkung von zwei verschiedenen Polacrilin-Kalium-Zerfallhilfsmitteln auf unterschiedlichen Mechanismen beruht. Eines absorbierte weniger als eineinhalbmal so viel Wasser, wenn die Wasseraufnahme nicht begrenzt wurde, was einen Formgedächtniseffekt vermuten lässt. Das andere absorbierte mehr als dreimal so viel Wasser, was auf einen Quellungsmechanismus hindeuten könnte. Diese Vermutungen konnten bestätigt werden, indem Tabletten mit unterschiedlichen Tablettierkräften hergestellt wurden. Tabletten der geringsten Tablettierkraft, welche das quellende Polacrilin-Kalium enthielten, zerfielen innerhalb von 31,1 s. Tabletten mit dem durch einen Formgedächtniseffekt wirkenden Polacrilin-Kalium zerfielen allerdings nicht innerhalb von 180 s, wenn sie mit der geringsten Tablettierkraft hergestellt wurden. Bei Verwendung der höchsten Tablettierkraft wurde ein Zerfall innerhalb von 5.0 s erreicht. Dies untermauert die Ergebnisse der Wasseraufnahmeuntersuchungen, da Formgedächtniszerfallhilfsmittel Minimalkraft eine gewisse während des

Pressvorganges benötigen, um ausreichend Energie für den Tablettenzerfall zu speichern. Es scheint folglich plausibel, dass Zerfallhilfsmittel, die der gleichen Arzneibuchmonographie angehören, je nach Synthese unterschiedliche Zerfallsmechanismen aufweisen können. Darüber hinaus zeigt diese Entdeckung, dass das Zerfallsverhalten direkt vom verwendeten Zerfallhilfsmittel abhängt.

Die Modellierung der Wasseraufnahmedaten mit einer modifizierten Hill-Gleichung erlaubte die Klassifizierung der Zerfallhilfsmittel nach Wasseraufnahmemenge und Wasseraufnahmegeschwindigkeit. Das kann Formulierungsentwicklern bei der Wahl des bestmöglichen Zerfallhilfsmittels, je nach Anwendungszweck, helfen. Sollte nur wenig Wasser für den Zerfall zur Verfügung stehen, wie z.B. in der Mundhöhle, sollte ein Zerfallhilfsmittel gewählt werden, welches nur eine geringe Wassermenge benötigt. um seine Wirkung zu entfalten. In diesem Fall wäre Amberlite IRP88, ein Polacrilin-Kalium-Zerfallhilfsmittel, die Substanz der Wahl. Es benötigte im untersuchten Fall nur 252 mg Wasser, um den Zerfall herbeizuführen, und nahm die Hälfte dieser Wassermenge in nur 32 s auf. Im Gegensatz dazu steht Primojel, ein Natriumstärkeglykolat, welches 132 s benötigte um die Hälfte der maximalen Wassermenge von 639 mg aufzunehmen. Explotab, das andere untersuchte Natriumstärkeglykolat, war nur geringfügig besser, da es 79 s benötigte um die Hälfte von 525 mg Wasser zu absorbieren.

weiteren Untersuchungen wurde gezeigt, dass unterschiedliche relative Bei Lagerungsluftfeuchten einen großen Einfluss auf die Kraftentwicklung und Wasseraufnahme haben. Die maximal durch die Zerfallhilfsmittel erzeugten Kräfte nahmen mit steigender relativer Luftfeuchte ab. Insbesondere die Zerfallszeiten der beiden Natriumstärkeglykolate, der beiden Zerfallhilfsmittel, die am meisten Wasser absorbierten, wurden durch hohe Luftfeuchten beeinflusst (die Zerfallszeiten stiegen von 27.3 s bei 0 % relativer Feuchte auf 148.4 s bei 80 % relativer Feuchte). Abschließend konnte gezeigt werden, dass relative Lagerungsluftfeuchten zwischen 40  $\%$  und 58  $\%$  den Zerfallsprozess am geringsten beeinflussten.

Die Anwendung hochaufgelöster Echtzeit-MRT erlaubte im zweiten Schritt eine neue Sichtweise auf den Tablettenzerfall. Zum ersten Mal wurden die im Tabletteninneren ablaufenden Prozesse während des Auseinanderbrechens schnell zerfallender Tabletten visualisiert. Die qualitative Analyse der Bilder erlaubt eine klare Unterscheidung zwischen einem Quellungsmechanismus für Natriumstärkeglykolat Croscarmellose-Natrium und einem Formgedächtnismechanismus und für Crospovidon. Die quantitative Auswertung aller Bildhistogramme beweist die Fähigkeit der Methode, Aussagen über die grundlegenden Prozesse während des Zerfalls zu treffen. Die Methode ist sensitiv genug, um den Einfluss der relativen Tablettendichte. aber auch unterschiedlicher Zerfallhilfsmittelmengen zu untersuchen. Mittels Echtzeit-MRT können Daten in nur einem Experiment erhoben werden, für die bisher eine Vielzahl verschiedener Experimente durchgeführt werden mussten.

Der dritte Beitrag der Arbeit ist das Konzept, die Wirksamkeit von Zerfallhilfsmitteln mit Hilfe der fraktalen Dimensionen der Tablettenoberflächen aus den Echtzeit-MRT Experimenten zu beurteilen. Fraktale Dimensionen beschreiben in diesem Fall die Rauigkeit der Tablettenoberflächen. Die grundlegende Vermutung ist, dass die während des Zerfalls zur Verfügung stehende Oberfläche, und damit auch die Freisetzungsrate, von der Rauigkeit der Tabletten abhängt. Die fraktale Dimension Croscarmellose-Natriumhaltiger Tabletten wurde nur minimal durch die relative Tablettendichte beeinflusst und schwankte um 1,45. Ein zunehmender Gehalt an Polacrilin-Kalium führte allerdings zu einer deutlichen Steigerung der fraktalen Dimension und der Geschwindigkeit, mit der diese ihren Maximalwert erreichte. Bei einer Konzentration von 0,5 % Polacrilin-Kalium wurde die maximale fraktale Dimension von 1,4 innerhalb von 11 s erreicht. Wurden 4  $\%$  Zerfallhilfsmittel verwendet, genügten 3,5 s um die fraktale Dimension von 1.5 zu erreichen. Die fraktalen Dimensionen von Tabletten die verschiedene Zerfallhilfsmittel beinhalteten, unterschieden sich nur unwesentlich. Die Zeiten, in denen die maximalen fraktalen Dimensionen erreicht wurden, waren jedoch verschieden. Analog zu den Messungen der Wasseraufnahme benötigten die Natriumstärkeglykolate die längste Zeit ( $> 22$  s), verglichen zu den Polacrilin-Kalium-Zerfallhilfsmitteln (2,6 s und 11,6 s), Crospovidon  $(4,1 s)$  und Croscarmellose-Natrium  $(6,6 s)$ .

Im vierten Schritt konnte die Frage nach der Partikelgrößenverteilung zerfallender Tabletten beantwortet werden. Die Erkenntnisse aus den durchgeführten Inline-Messungen können für die rationale Auswahl des passenden Zerfallhilfsmittels in der pharmazeutischen Entwicklung verwendet werden. Um die Partikelgrößenverteilung und deren Änderungsrate direkt und kontinuierlich zu erfassen, wurden ein neues Messprinzip und eine dazugehörige Apparatur entwickelt. Bei Vergleichsmessungen der dynamischer Bilderanalyse wurde gezeigt. dass sich die mit Größe Tablettenpartikel beim Durchgang durch die Antriebspumpe stark verändert. Diese Änderung konnte bei der neuen Apparatur minimiert werden, indem der gewöhnliche, kombinierte Antriebs- und Messkreislauf in zwei separate Kreisläufe getrennt wurde. In der neuen Apparatur müssen die Tablettenpartikel nicht die Pumpe passieren, um in Bewegung gehalten zu werden. So wird mit der neuen Apparatur, im Vergleich zur dynamischen Bildanalyse, eine größere Anzahl großer Partikel gemessen, wobei die Partikelgrößenänderungsrate deutlich langsamer ist. Zudem konnte gezeigt werden, dass diese beiden Parameter in hohem Maße von den verwendeten Zerfallhilfsmitteln abhängen. Die Natriumstärkeglykolate schnitten erneut am schlechtesten ab, da sie Partikelgrößen im besten Fall lediglich auf 460 um reduzierten und die Halbwertszeiten von 57,9 s und 104,7 s aufwiesen. Crospovidon zeigte sowohl bei der generierten Partikelgröße die besten Ergebnisse (Kollidon CL-SF:  $x_{50} = 178$  µm), als auch bei der Halbwertszeit (Polyplasdone XL-10:  $t_{1/2} = 16.8$  s). Die gefundenen

Unterschiede widersprechen den Ergebnissen der Berechnungen der fraktalen Dimensionen aus den MRT-Daten, bei denen nur marginale Diskrepanzen zwischen den Zerfallhilfsmitteln gefunden wurden. Diese Ungleichheiten sind vermutlich in den unterschiedlichen Messbedingungen begründet. Während bei  $den$ Echtzeit-MRT-Messungen nur minimale Wasserbewegungen auftreten, werden die Partikel in der neuentwickelten Apparatur durch die Hydrodynamik aktiv dispergiert. Zukünftige Untersuchungen müssen klären, welche der beiden Messmethoden, MRT mit Berechnung der fraktalen Dimensionen oder die direkte Bestimmung der Partikelgrößenverteilung, Ergebnisse generiert, die am ehesten mit Freisetzungsdaten korrelieren.

Auf Grundlage der gewonnenen Erkenntnisse konnten die Begriffe der Effektivität und Effizienz auf Tablettenzerfallhilfsmittel übertragen werden. In diesem Fall steht die Effektivität für die generierte Partikelgröße am Ende einer Messung und die Effizienz für die Halbwertszeit der Partikelgrößenreduktion. Zum Klassifizieren von Zerfallhilfsmitteln wurde das Produkt und Effektivität und Effizienz, der sogenannte e-Wert, eingeführt. Das Zerfallhilfsmittel mit dem geringsten e-Wert von 3,9, und damit mit der höchsten Wirksamkeit, ist Polyplasdone XL-10, gefolgt von Kollidon CL-SF mit einem e-Wert von 5,5. Polyplasdone XL und Primojel haben insgesamt die höchsten e-Werte und damit die geringste Wirksamkeit (44,7 und 49,2). Der e-Wert hängt aller Wahrscheinlichkeit nach von den jeweils verwendeten Tablettenkomponenten ab und kann deswegen verwendet werden, um das beste Zerfallhilfsmittel für eine bestimmte Tablettenmatrix zu wählen. Voraussetzung dafür ist eine größere Anzahl Messungen verschieden zusammengesetzter Tabletten mit der neuen Apparatur. Wenn die bestmögliche Zerfallsleistung nötig ist, z.B. im Falle von schwerlöslichen Arzneistoffen, kann der e-Wert als Entscheidungsgrundlage herangezogen werden.

Die neu entwickelten Methoden vereinfachen die Datenerhebung entweder stark oder ermöglichen die Erhebung völlig neuer Daten. Dies erlaubt eine detaillierte Analyse des Tablettenzerfallsprozesses. Diese Methoden können künftig dafür verwendet werden, das Verständnis um Zerfallhilfsmittel, die grundlegenden Prozesse und um die Wechselwirkungen verschiedener Einflussfaktoren systematisch zu erweitern.

#### List of original publications 9

- 1. Julian Quodbach, Peter Kleinebudde Systematic classification of tablet disintegrants by water uptake and force development kinetics J Pharm Pharmacol 66 (2014) 1429-1438
- 2. Julian Quodbach, Peter Kleinebudde Performance of tablet disintegrants: Impact of storage conditions and relative tablet density Pharm Dev Technol (2014) in press, DOI: 10.3109/10837450.2014.920357
- 3. Julian Quodbach, Amir Moussavi, Roland Tammer, Jens Frahm, Peter Kleinebudde Tablet disintegration studied by high-resolution real-time magnetic resonance imaging J Pharm Sci 103 (2014) 249-255
- 4. Julian Quodbach, Amir Moussavi, Roland Tammer, Jens Frahm, Peter Kleinebudde Assessment of disintegrant efficacy with fractal dimensions from real-time **MRI** Int J Pharm  $475$  (2014) 605-612
- 5. Julian Quodbach, Peter Kleinebudde A New Apparatus for Real-Time Assessment of the Particle Size Distribution of Disintegrating Tablets J Pharm Sci (2014) 3657-3665
- 6. Julian Quodbach, Johanna Mosig, Peter Kleinebudde Compaction behavior of isomalt after roll compaction Pharmaceutics (2012) 494-500, DOI: 10.3390/pharmaceutics4040494

# 10 Contributions to meetings

### 10.1 Oral presentations

- 1. Julian Quodbach, Peter Kleinebudde Novel approaches towards understanding disintegration  $\overline{\phantom{a}}$  investigation of superdisintegrants  $6<sup>th</sup> Annual PSSRC Symposium, Lisbon, Portugal, 28.08.2012$
- 2. Julian Quodbach, Peter Kleinebudde Tablet disintegration – water uptake rate and force development PARTEC 2013, Nürnberg, 24.04.2013
- 3. Julian Quodbach, Amir Moussavi, Roland Tammer, Jens Frahm, Peter Kleinebudde Beurteilung von Tablettensprengmitteln mittels Echtzeit-MRT und fraktaler Dimensionen Jahrestreffen ProcessNet-Fachgruppe Agglomerations- und Schüttguttechnik, Magdeburg, 11.03.2014
- 4. Julian Quodbach, Peter Kleinebudde The particle size progression of disintegrating tablets  $6<sup>th</sup> International Congress on Pharmacetical Engineering, Graz, Österreich,$ 17.06.2014

### 10.2 Poster presentations

1. Julian Quodbach, Peter Kleinebudde Impact of the porous network on the disintegration behavior of tablets containing super disintegrants  $\mathcal{S}^{th}$  World Meeting on Pharmaceutics, Biopharmaceutics and Pharmaceutical Technology, Istanbul, Türkei, 21.03.2012

- 2. Julian Quodbach, Peter Kleinebudde Design of an apparatus to measure the disintegration force and water uptake of tablets DPhG Jahrestagung, Greifswald, 11.10.2012
- 3. Amir Moussavi, Julian Quodbach, Jens Frahm, Roland Tammer Real-time MRI of tablet disintegration: Visualization and quantification  $21^{st}$  ISMRM Meeting & Exhibition, Salt Lake City, UT, USA, 20.-26.04.2013
- 4. Julian Quodbach, Amir Moussavi, Roland Tammer, Jens Frahm, Peter Kleinebudde Fractal dimensions of disintegrating tablets derived from real-time MRI AAPS Annual Meeting and Exposition, San Antonio, TX, USA, 13.09.2013
- 5. Julian Quodbach, Amir Moussavi, Roland Tammer, Jens Frahm, Peter Kleinebudde Quantifying Tablet Disintegration with High-Resolution Real-Time MRI  $9<sup>th</sup>$  World Meeting on Pharmaceutics, Biopharmaceutics and Pharmaceutical Technology, Lissabon, Protugal, 03.04.2014
- 6. Josefine Pott, Olivia Polinard, Julian Quodbach, Elena Reitz, Markus Thommes Residence time evaluation in hot melt extrusion using image analysis  $9<sup>th</sup>$  World Meeting on Pharmaceutics, Biopharmaceutics and Pharmaceutical

Technology, Lissabon, Protugal, 02.04.2014

7. Julian Quodbach, Peter Kleinebudde The particle sizes progression of disintegrating tablets containing superdisintegrants AAPS Annual Meeting and Exposition, San Diego, CA, USA (submitted)

# 11 Appendix

# 11.1 MATLAB code for MRI histogram analysis (section 4)

Parts of the code are based on proprietary code of the Biomedizinische NMR Forschungs GmbH at the Max-Planck-Institut für biophysikalische Chemie in Goettingen, Germany.

```
c1cclear
close all
%% User Inputs
StudyCode = 's5';recnum = [1];
PhanNum = 599;
tic
for i = 1:1AcqNum = recnum(i);%% Read Data
Data = PrepareData (PhanNum, StudyCode, AcqNum) ;
OrigData = Data;
%% Norm Data
Data = NormData (Data) ;
%% Mask Data
Data = MaskData(Data);
%% Surface Coil Correction
Data = SurfCoilCorr2(Data);
%% Make Histogram
HistData = HistAnal try (Data) ;
GFHistData = GaussFilter(HistData);
surf (GFHistData)
% select the last 20 Frames
```

```
% AnalData = mean (GFHistData (:, end-20:end)');  % %
mean of either gauss filtered data or only normal histdat
for j = 1:size(GFHistData, 2);
AnalData = GFHistData(:,j)';
%% find Waterpeak and Tabletpeak
[Peak PeakPos] = findpeaks(AnalData,'minpeakdistance',50,
'minpeakheight', 150, 'npeaks', 2); 
%% der abstand zwischen den peaks muss mindestens 50 sein
TabletPeakValue = Peak(1);
TabletPeakPos = PeakPos(1);
if numel(Peak)== 2
WaterPeakValue = Peak(2);
WaterPeakPos = PeakPos(2);[Mini MiniPos] = min(AnalData(TabletPeakPos:WaterPeakPos));
MiniPos = MiniPos + TabletPeakPos -1;
PeakHeightMin(AcqNum) = AnalData(MiniPos);
else
end
PeakPos1 (AcqNum) = PeakPos(1);
if numel (Peak) == 2PeakPos2 (AcqNum) = PeakPos(2);
PeakMax2(AcqNum) = AnalData(PeakPos(2));
PeakData (5,j) = AnalData(PeakPos(2)); 
%Height of Peak 2
PeakData (6, j) = PeakPos(2);
%Position of Peak 2
PeakData (1,j) = AnalData(MiniPos);
%Height of Minimum
PeakData (2,j) = MiniPos;
%Position of Minimum
else
end
if PeakPos(1) \leq 40%if peak position below 40 units, write 0
PeakData (4, j) = PeakPos(1);
%Position of Peak 1
else
    PeakData (4, j) = 0;
```
#### end

```
PeakMax1(AcqNum) = AnalData(PeakPos(1));
if PeakPos (1) \leq 40position below 40 units, write a peak height of 0
PeakData (3, j) = AnalData(PeakPos(1)); %Height of Peak
1
else
   PeakData (3, j) = 0;end
PeakDataFin = PeakData';
PeakDataMA = NaN(size (PeakDataFin,1), size (PeakDataFin,2)); 
%create matrix to write 
%apply moving average with 9 av. points
for k = 1:size (PeakDataFin, 2)
PeakDataMA (:,k) = smooth (PeakDataFin (:,k), 'moving', 9);
end
xlswrite ('Kollidon CL 6.xls', PeakDataMA);
%write xls-file 
end
PixelNo = length(nonzeros(Data(:,:,1)))
toc
```
## 11.2 MATLAB code for image processing (section 5)

Copyright for the box counting code belongs to Frederic Moisy and can be found at: http://www.mathworks.com/matlabcentral/fileexchange/13063-boxcount/content/  $boxcount/html/demo.html$ 

```
clear
c1c+ i cipeqFiles = dir('*, ipq');%select jpgs from current folder
Blank = imread('Explotab 1 001.jpg');
%load img which will be subtracted from background
White = 255*ones(320, 320, 3);
%create matrix with maximum intensity
white uint8 = uint8 (white);
%convert into uint8
Negative = white uint8-blank;
%create negative of blank to subtract from background
numfiles = length(jpegriles);%sets numfiles equals the number of jpgs
mydata = cell(1, numfiles);%creates cell array
white 2 = ones(320, 320);
%build matrix to create negative images of binaries
Se = strel('square', 3);
%structuring element for erosion
se2 = stre1('square', 6);% '' for dilation
for k = 1: numfiles;
 mydata{1, k} = imread(jpegfiles(k).name);%load all jpgs into the cell arry
  mydata crop{1, k} = imcrop(mydata{1, k}, [78 65 185 110]);
%crop original image
  cleaned{1, k} = mydata{1, k} + negative;%subtract blank image (why do I actualy create a negative? Doesn't make
sense)
 cleaned crop{1, k} = imcrop (cleaned{1, k}, [78 65 185 110]);
%crop greyscale image
  gray level{1, k} = graph{cleaned{1, k}}%calculates thresholds for each image with the Otsu method
  bin{1, k} = im2bw(cleaned{1, k}, gray level{1, k});
%create binary image w/ gray level
```

```
bin single{1, k} = single(bin{1,k});
%convert matrices in cell to single
 bin negative{1, k} = white 2-bin{1, k};
%erosion&dilation consider black background, white foreground; inversed 
images are created
 bin er{1, k} = imerode(bin negative{1, k}, se); %erosion
 bin er dil{1,k} = imdilate(bin er{1,k},se2); % % % % %dilation
 bin clean{1,k} = bin negative{1,k}.*bin er dil{1,k};
%multiplication of matrices to obtain surface information ob original 
image
 bin clean crop{1,k} = imcrop(bin clean{1,k},[78 65 185 110]);
%crop binarised image
 bin edge{1, k} = edge(bin clean{1,k});
%detect edges of tablets
 bin edge si{1,k} = single(bin edge{1,k});
 bin edge crop{1, k} = imcrop(bin edge{1,k},[78 65 185 110]);
%crops images
 bin edge crop si{1,k} = single(bin edge crop{1,k});
 bin edge crop l_o{1,k} = logical(bin edge crop{1,k});
  [n r s] = boxcount(bin edge crop \text{lo}\{1,k\}, 'slope');
  frac{2(:,k) = log(n);frac3 (:,k)=log(r);p (k, : ) = polyfit(frac3(2:8,k),fracc2(2:8,k),1);%calculate linear (1st order polynomal) fit of N and R, w/out boxes of 
size 1 and 256
 ppos = -1 * p;for i=1:numfiles
 plot(log(frac3(:,i)), log(frac2(:,i)));
 plot(frac3(:,i),frac2)=(:,i))p (i,:) = polyfit(frac3(:,i),frac2(c(:,i),1); ylim([0 9])
  xlim([0 10000])
  title(i)
  pause(0.075)
end
tab edge = VideoWriter('tab edge.avi');
tab edge. FrameRate = 13;open (tab_edge)
```

```
for k = 1: numfiles;
    writeVideo(tab_edge,bin_edge_crop_si{1,k});
end
close (tab_edge);
```
# 12 Danksagung

Besonderer Dank gebührt meinem Doktorvater Prof. Dr. Dr. h. c. Kleinebudde - für die Möglichkeit, diese Arbeit unter seiner Leitung durchzuführen, für sein mir entgegengebrachtes Vertrauen, für die konstruktiven Besprechungen und für seine permanente Hilfsbereitschaft. Er hat früh erkannt und auch stets respektiert, dass meine Arbeitsweise von gewissen Freiheiten in der Planung und Durchführung profitiert, auch wenn dies das eine oder andere Mal zu Lasten von Institutsequipment ging. Er hat das System "Motivation durch ironische Kommentare" zur Perfektion entwickelt und, zumindest in meinem Fall, gerne und häufig angewendet, was zu vielen Lachern und ungezwungenem Umgang im alltäglichen Miteinander führte.

Prof. Dr. Breitkreutz möchte ich für die Übernahme des Korreferats und seine Ratschläge für alle Forschungs- und Lebenslagen danken. Die gemeinsamen Kaffeegespräche haben mir immer viel Freude bereitet und ich freue mich auf zahlreiche Fortsetzungen.

Ein großer Dank gilt Amir Moussavi, Dr. Roland Tammer und Prof. Dr. Jens Frahm von der Biomedizinischen NMR Forschungs GmbH am Max-Planck-Institut für biophysikalische Chemie. Ohne Rolands Einsatz und mechanisches Geschick hätten die Messungen nicht funktionieren können. Amir gebührt Dank für die Entwicklung der NMR Methodik und unschätzbare Hilfestellung bei MATLAB. Jens Begeisterung für Forschung aus anderen Wissenschaftsbereichen ist bewundernswert und ich hoffe, dass er sie noch lange behält. Die gemeinsame Arbeit hat mir viel Freude bereitet.

Großer Dank im Rahmen meiner Arbeit gilt Stefan Stich. Ohne seine Hilfe und Vorschläge wären viele Ideen eben das geblieben. Für die produktive Zusammenarbeit möchte ich ebenso Dirk Büttgenbach und Sonja Schiller, sowie dem gesamten Team der Feinmechanik und der Glasbläserei danken.

Dorothee Eickeler, Dorothee Hetkämper-Flockert, Dr. Klaus Knop, Karin Matthée und Annemarie Schmitz möchte ich für die reibungslose Zusammenarbeit und die vielen netten Gespräche während meiner Promotionszeit danken.

Allen Mitgliedern des PSSRC danke ich für die Diskussionen während zahlreicher Kongresse und ich danke ihnen mindestens im gleichen Maße für das abwechslungsreiche Abendprogramm. Dr. Andrew Fussel war Mitstreiter bei all diesen Gelegenheiten und Leidensgenosse in einigen wenigen anderen.

Besonderer Dank gehört Dr. Miriam Pein und meiner langjährigen Bürokollegin Susann Just. Der Wert des wissenschaftlichen Austausches mit den beiden ist mit Worten nicht auszudrücken. Der Spaß, den wir gemeinsam gehabt haben, aber noch viel weniger. Die Anekdoten der letzten dreieinhalb Jahre würden den Umfang dieser Arbeit sprengen. Für alle Freundschaft, Diskussionen (hier insbesondere Susann), Hilfestellungen, Ideen und Freude: Danke.

Isabell Immohr danke ich dafür, dass wir auf dem besten Wege sind, bald ähnlich viele Anekdoten erzählen zu können. Johanna Mosig gilt schon alleine deswegen Dank, dass sie mich seit dem ersten Studientag durch alle Höhen und Tiefen des universitären Alltages begleitet und dafür, dass sie fast zu lieb und hilfsbereit für diese Welt ist. Dr. Martin Köster möchte ich generell für alles danken. Alphabetisch folgend, der Herrenrunde: Florian Keine, Raphael Krampe, Haress Mangal, Robin Meier, Christian Mühlenfeld, Gustavo Petrovick, Daniel Sieber und Carl Moritz Wagner... ihr wisst wofür. Danke. Insgesamt gebührt mein Dank allen, auch bis jetzt nicht genannten Mitarbeitern des Institutes für Pharmazeutische Technologie und Biopharmazie. Es fällt mir schwer, nicht alle namentlich und ausführlich zu erwähnen. Ihr habt die letzten dreieinhalb Jahre unvergesslich gemacht.

Während meiner Promotionszeit konnte ich immer auf die Unterstützung von meiner Mutter, meinem Vater, meiner Stiefmutter und meinem Bruder zählen. Danke für alles!

Mein größter Dank gehört Huong. Niemand hat so sehr an dem Gelingen dieser Arbeit Anteil wie sie, auch wenn ihr das wahrscheinlich gar nicht bewusst ist. Sie hat mich in all diesen Jahren wie keine andere unterstützt und getragen.